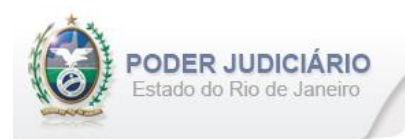

Especificação de Layout para transmissão de extrato dos Atos praticados pelos Serviços Extrajudiciais para a Corregedoria-Geral da Justiça do Estado do Rio de Janeiro

Layout: Notas

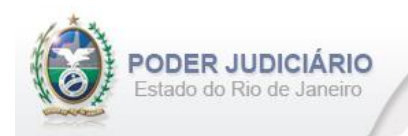

## Histórico de Revisões

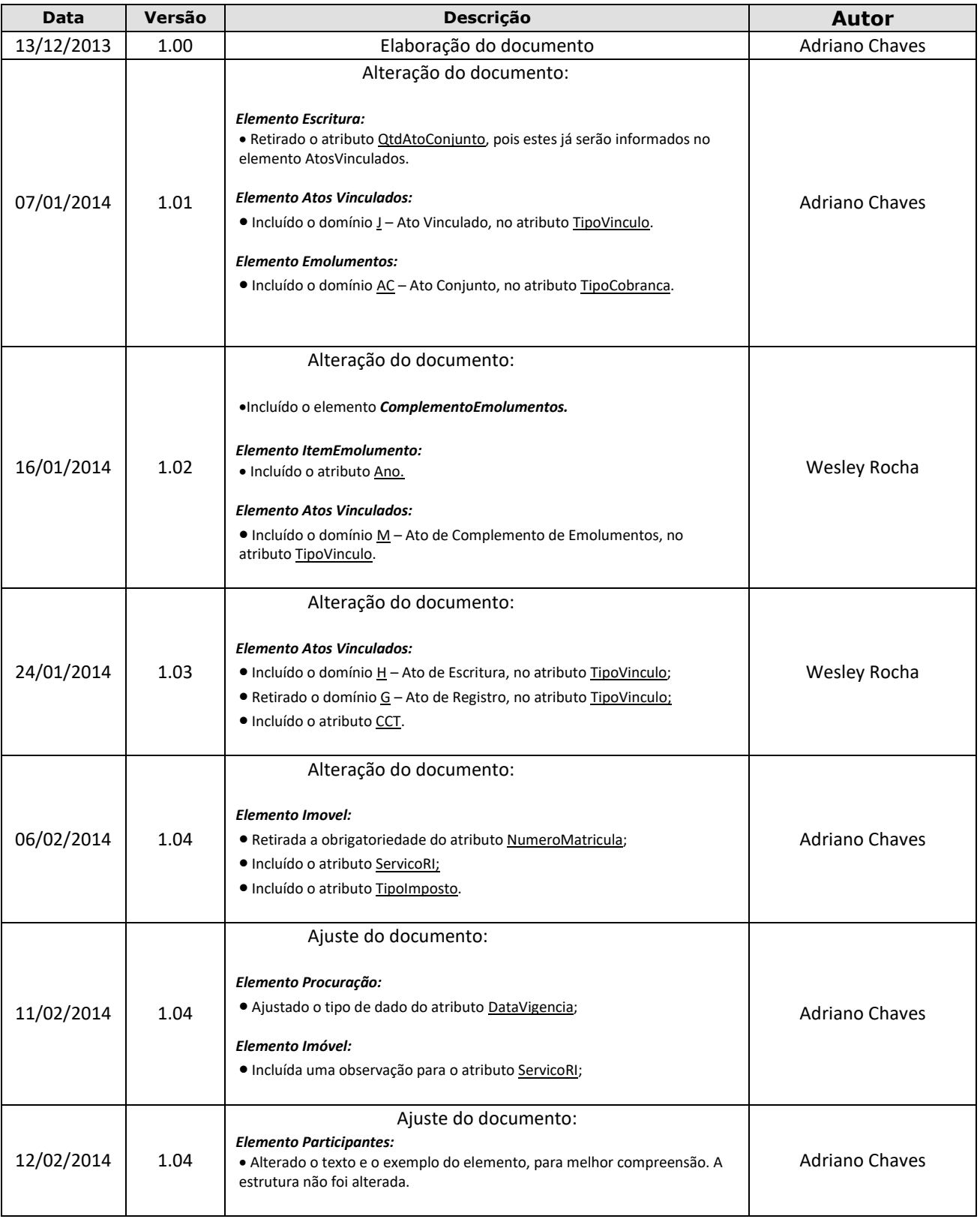

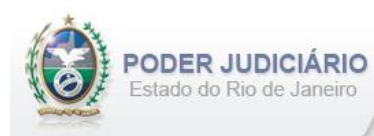

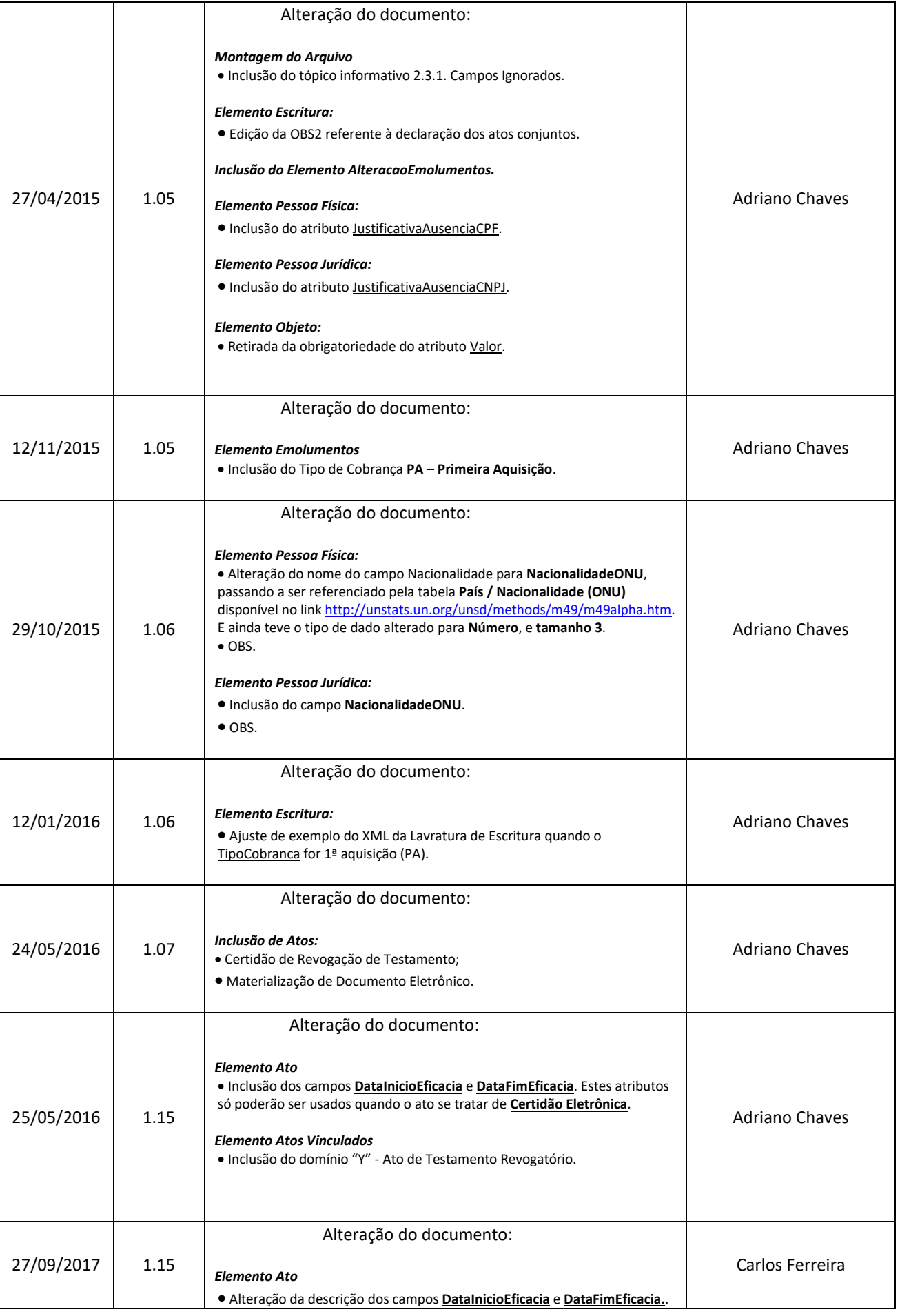

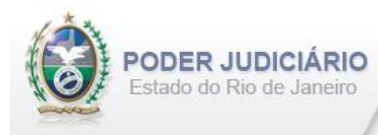

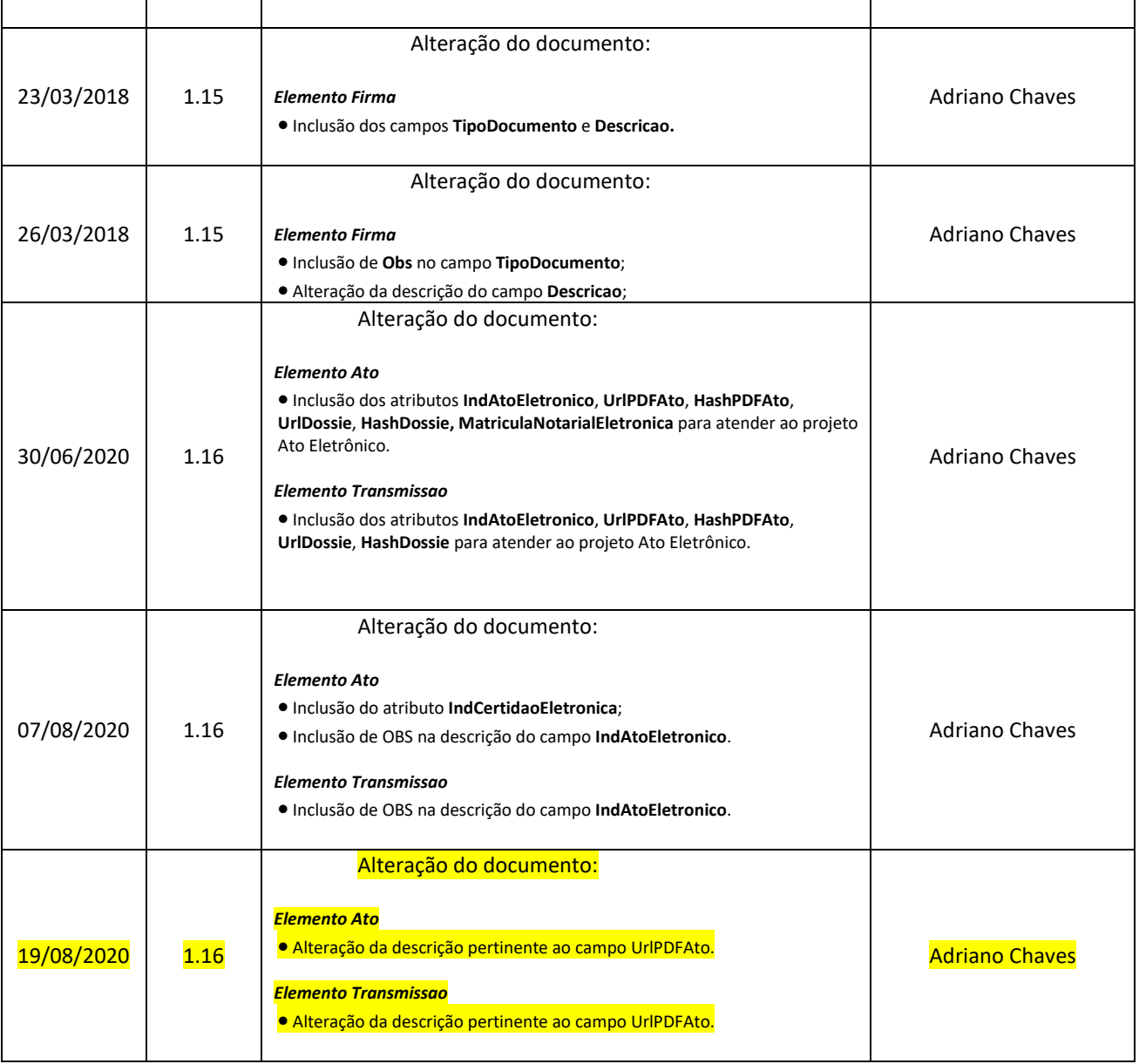

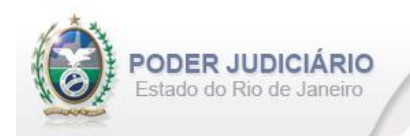

## Índice

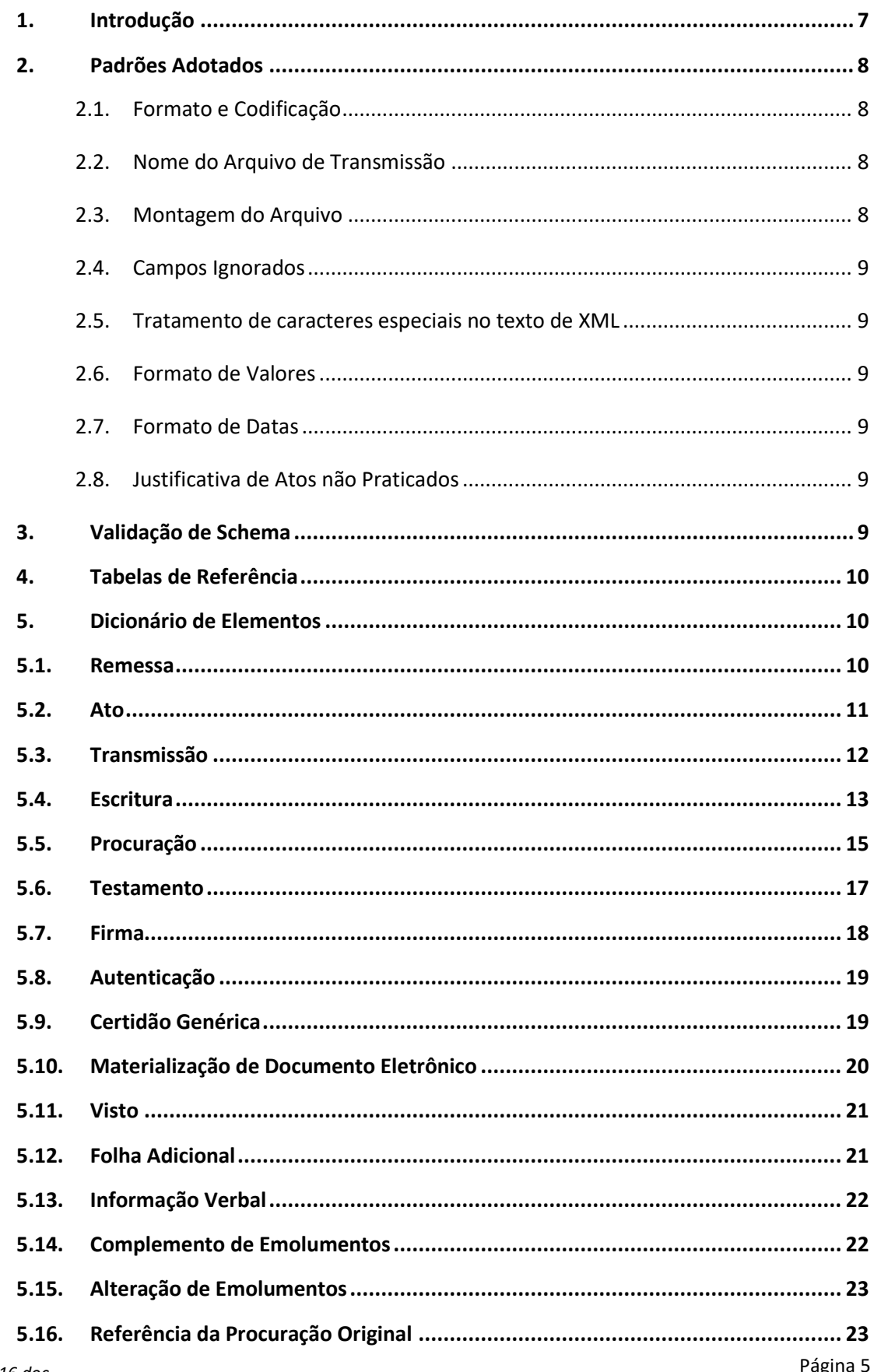

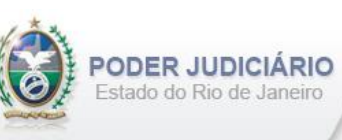

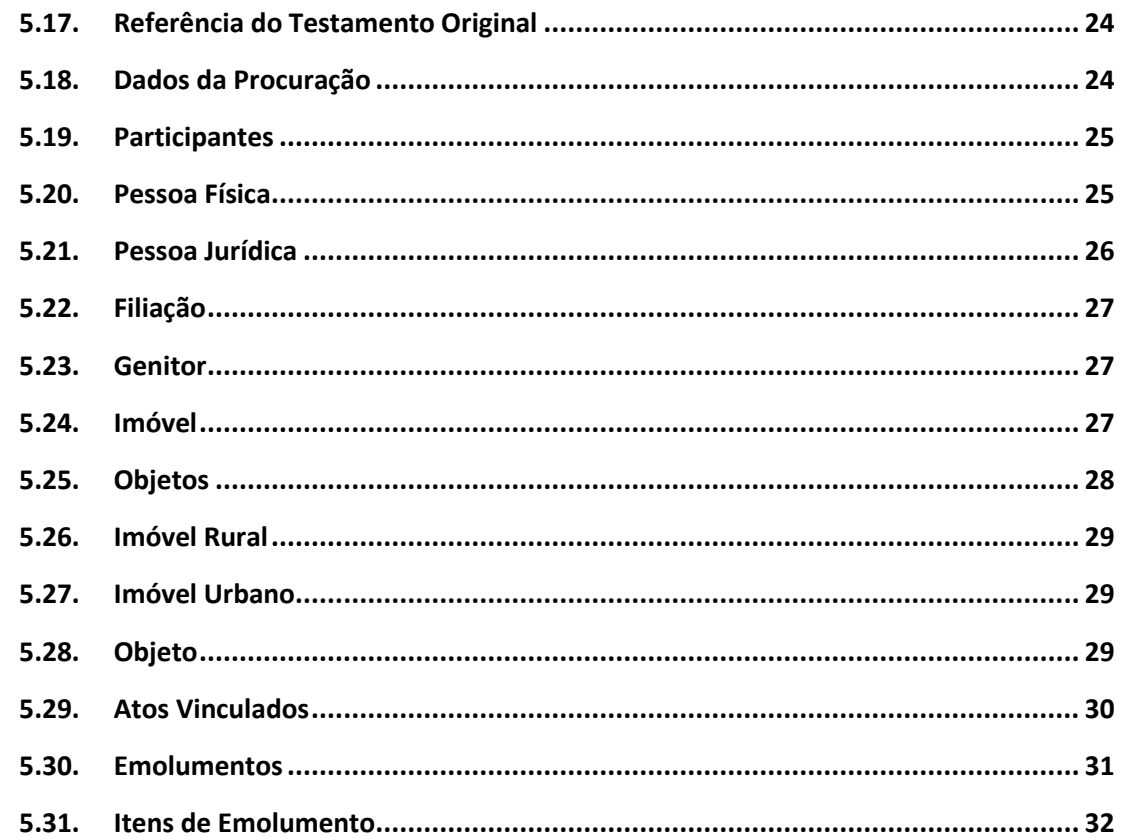

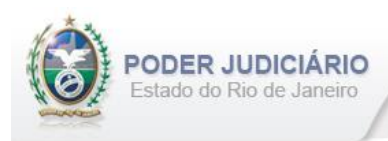

## <span id="page-6-0"></span>**1. Introdução**

Este documento tem por objetivo a especificação de layout de transmissão e critérios técnicos necessários para a integração entre os Serviços Extrajudiciais Privatizados e a Corregedoria Geral da Justiça do Estado do Rio de Janeiro referente aos atos praticados da atribuição de Notas com Selo de Fiscalização Eletrônico aposto.

Em vista da complexidade do projeto, esclarecemos que as especificações contidas neste manual podem sofrer ajustes que venham a ser demandados a partir do aprofundamento das discussões e experiências adquiridas durante a fase de implantação do projeto piloto.

Este layout abrange os seguintes Atos Extrajudiciais:

#### Estruturas de Ato:

- Lavratura de Escritura;
- Certidão de Escritura;
- Lavratura de Procuração;
- Certidão de Procuração;
- Substabelecimento de Procuração;
- Revogação de Procuração;
- Registro de Testamento Público;
- Registro de Testamento Cerrado;
- Certidão de Testamento Público;
- Certidão de Testamento Cerrado;
- Testamento Revogatório;
- Certidão de Revogação de Testamento;
- Abertura de Firma;
- Reconhecimento de Firma por Semelhança;
- Reconhecimento de Firma por Autenticidade;
- Reconhecimento de Firma por Chancela Eletrônica;
- Reconhecimento de Firma por Sinal Público;
- Autenticação;
- Certidão Genérica;
- Certidão Genérica Negativa;
- Materialização de Documento Eletrônico;
- Visto.

#### Estruturas de Transmissão:

- Folha Adicional;
- Informação Verbal;
- Complemento de Emolumentos.

#### Outras Estruturas:

• Alteração de Emolumentos.

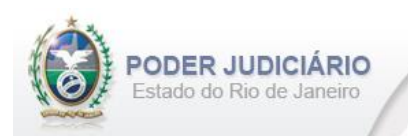

## <span id="page-7-0"></span>**2. Padrões Adotados**

#### <span id="page-7-1"></span>**2.1. Formato e Codificação**

O formato do arquivo para transmissão utilizado é o XML, pois é a tecnologia adotada para interoperabilidade entre sistemas do setor público (arquitetura e-PING).

A especificação do documento XML é a recomendação W3C para XML 1.0 disponível em *http://www.w3.org/TR/RECxml* e a codificação utilizada é *ISO-8859-1*.

#### Exemplo:

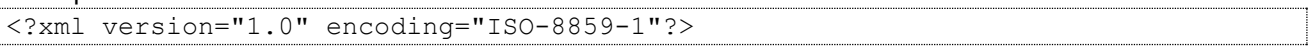

#### <span id="page-7-2"></span>**2.2. Nome do Arquivo de Transmissão**

O nome do arquivo deve seguir a regra de formação descrita abaixo:

#### **SERV\_AAAAMMDD\_AT\_I\_HHMMSS.xml**

**SERV**=Código do Serviço Extrajudicial com 4 (quatro) dígitos;

**AAAAMMMDD**=Ano, mês e dia de lavratura do ato;

**AT**= Mnemônico da atribuição;

**I ou A**=Tipo de operação: Inclusão ou Alteração. Determina se o arquivo contém atos a serem incluídos ou alterados; **HHMMSS**=Hora, minuto e segundo do momento da geração do arquivo.

Exemplos:

• Serviço 1456 envia a remessa de inclusão dos atos praticados no dia 17/01/2013 transmitido às 13:21:45: Nome do Arquivo: **1456\_20130117\_NT\_I\_132145.xml**

• Serviço 795 envia a remessa de retificação dos atos praticados no dia 14/01/2013 transmitido às 17:03:27: Nome do Arquivo: **0795\_20130114\_NT\_A\_170327.xml**

#### <span id="page-7-3"></span>**2.3. Montagem do Arquivo**

Os campos sinalizados em **negrito** são atributos requeridos. Existem elementos e atributos facultativos que devem ser preenchidos caso exista a informação, de acordo com a regra de negócio. Os atributos sem preenchimento **não**  deverão ser informados. Transmissões não seladas, por exemplo, "Informação Verbal", receberão para fins de **identificação** e **alteração** (retificação) um código de controle de transmissão (CCT) com o formato **nos padrões do selo eletrônico (LLLLNNNNN)**.

A transmissão dos arquivos está restrita a quantidade máxima de **5.000 (mil)** atos por cada arquivo XML. Por exemplo, se o Serviço praticar 17.500 atos num dia, este movimento deverá ser distribuído em 4 (quatro) arquivos.

Para facilitar a identificação de erros, recomenda-se incluir caracteres de formatação "line-feed" e "carriage return" no final de cada linha.

Para reduzir o tamanho final do arquivo XML, alguns cuidados de programação deverão ser assumidos:

- Não incluir "zeros não significativos" para campos Números;
- Não incluir "espaços" no início ou no final de campos Números e alfaNúmeros;
- Não incluir comentários no arquivo XML;
- Não incluir anotação e documentação no arquivo XML (TAG annotation e TAG documentation);

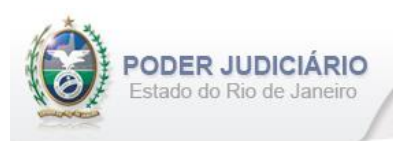

#### <span id="page-8-0"></span>**2.4. Campos Ignorados**

O **NÃO** preenchimento de campos facultativos será deduzido em nossa base de dados como informação **"ignorada"**, sendo de total responsabilidade do Tabelião/Titular do Serviço.

#### <span id="page-8-1"></span>**2.5. Tratamento de caracteres especiais no texto de XML**

Todos os textos de um documento XML passam por uma análise do "parser" específico da linguagem. Alguns caracteres afetam o funcionamento deste "parser", não podendo aparecer no texto de uma forma não controlada. Os caracteres que afetam o "parser" são:

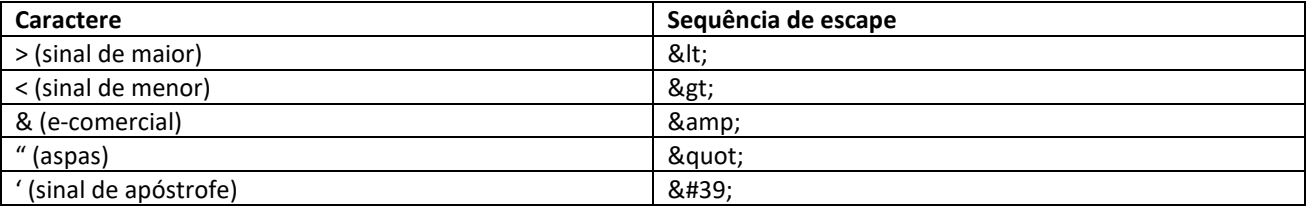

Alguns destes caracteres podem aparecer especialmente nos campos de Razão Social e endereço. Para resolver esses casos, é recomendável o uso de uma sequência de "escape" em substituição ao caractere que causa o problema.

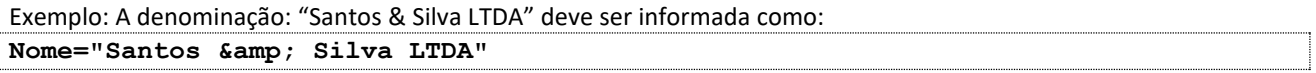

#### <span id="page-8-2"></span>**2.6. Formato de Valores**

Os valores deverão ser informados sem os separadores de milhar e utilizando o "**.**" (**ponto**) como separador decimal.

Exemplo:

```
<Emolumentos TipoCobranca="CC" ValorTotalEmolumentos="1234.56" FETJ="246.91" 
FUNDPERJ="61.72" FUNPERJ="61.72" FUNARPEN="49.38" >
```
#### <span id="page-8-3"></span>**2.7. Formato de Datas**

A data deverá ser informada no formato dia/mês/ano (**dd/mm/aaaa**);

Exemplo:

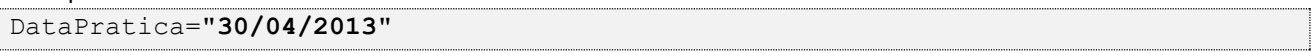

#### <span id="page-8-4"></span>**2.8. Justificativa de Atos não Praticados**

Deverá ser informado o elemento *JustificativaAtoNaoPraticado* em caso de ausência de Atos Extrajudiciais praticados em uma data.

OBS: A justificativa poderá ser feita em lote, desde que dentro do prazo legal.

Exemplo:

```
<JustificativaAtoNaoPraticado Data="22/10/2013" />
```
## <**JustificativaAtoNaoPraticado Data**="23/10/2013" />

#### <span id="page-8-5"></span>**3. Validação de Schema**

Para garantir minimamente a integridade das informações prestadas e a correta formação dos arquivos XML, o Serviço Extrajudicial deverá submeter o arquivo XML gerado pelo sistema de automação cartorária para validação, devendo assumir a formatação e as características especificadas pelo Esquema de Definição de XML (XML Schema Definition, XSD).

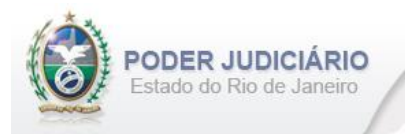

## <span id="page-9-0"></span>**4. Tabelas de Referência**

<span id="page-9-1"></span>As tabelas de domínio serão disponibilizadas para download através do Módulo de Apoio ao Serviço (MAS).

#### **5. Dicionário de Elementos**

O Elemento raiz para o layout de Notas é Notas. Possui o atributo:

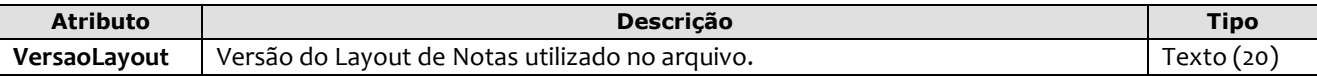

#### Exemplo:

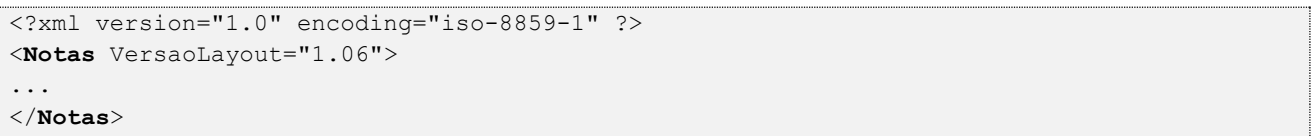

#### <span id="page-9-2"></span>**5.1. Remessa**

O elemento *Remessa* é obrigatório e contém as informações do arquivo transmitido. Possui os seguintes atributos:

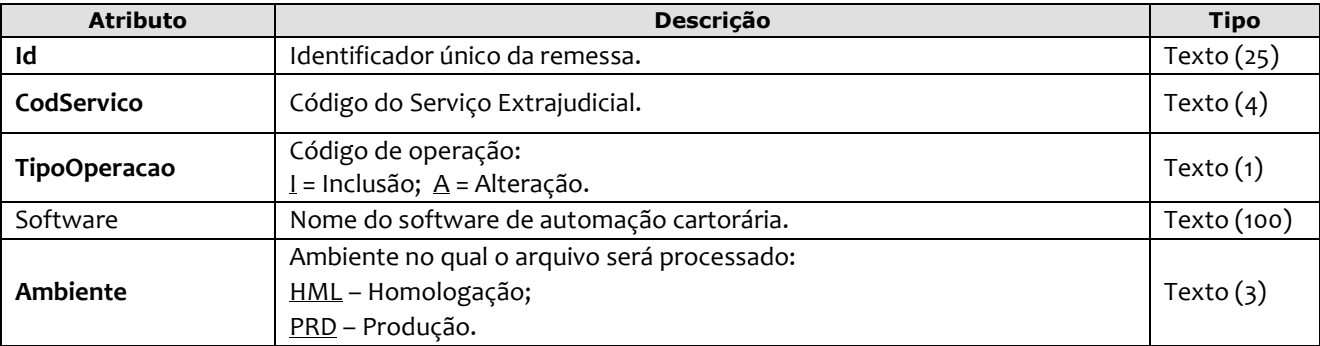

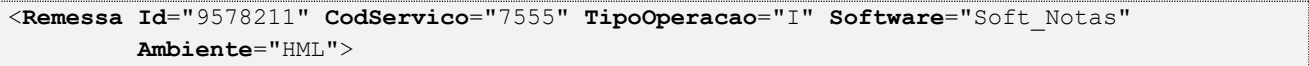

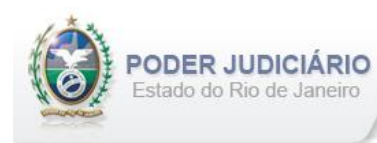

## <span id="page-10-0"></span>**5.2. Ato**

O elemento Ato representa o Ato Extrajudicial praticado pelo Serviço. Este elemento é **abstrato**, base e comum para os Atos. Possui os seguintes atributos:

<span id="page-10-1"></span>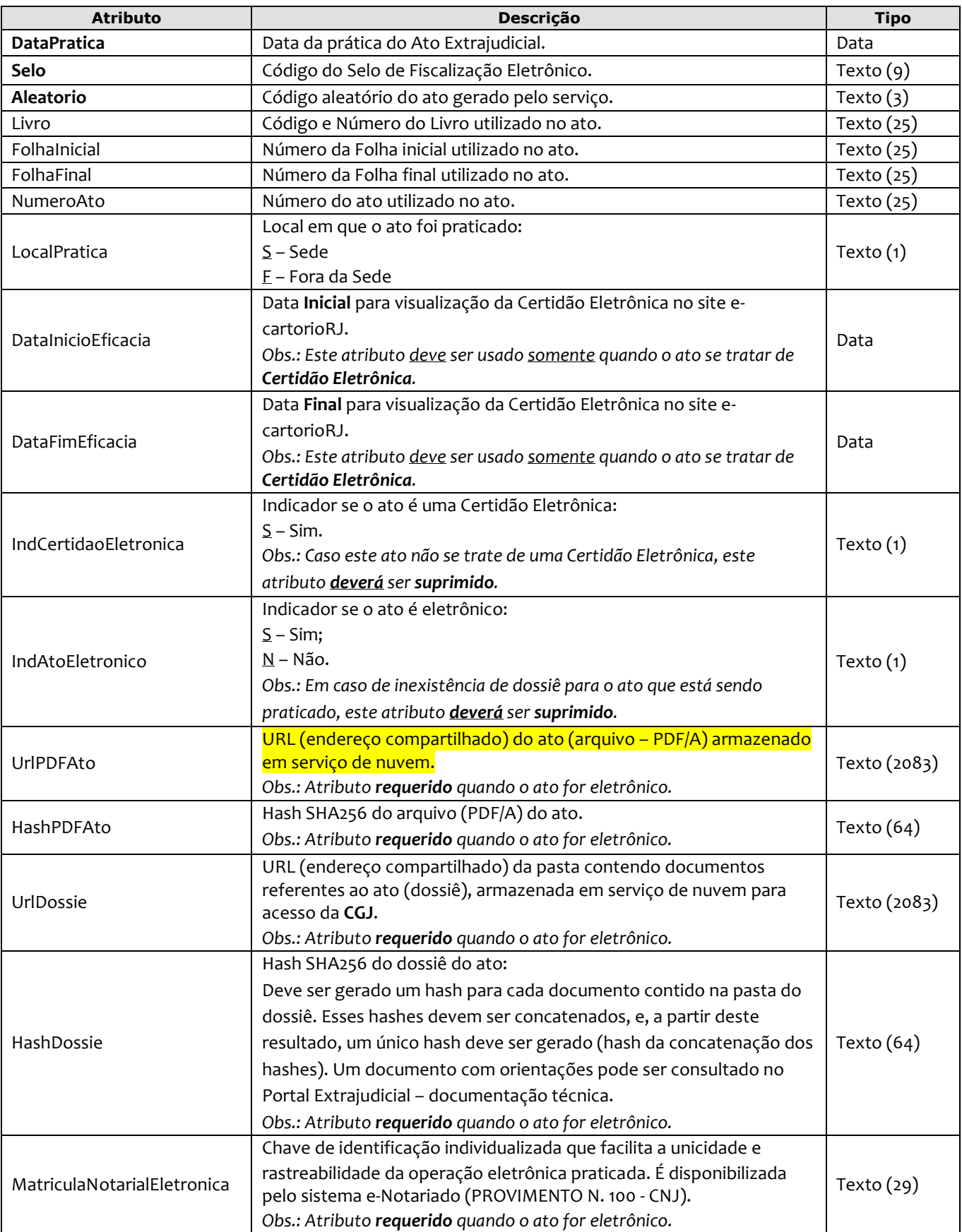

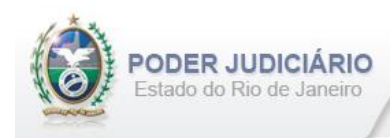

## **5.3. Transmissão**

O elemento Transmissao representa a transmissão não selada efetuada pelos Serviços Extrajudiciais. Este elemento é **abstrato**, base e comum para alguns Atos. Possui os seguintes atributos:

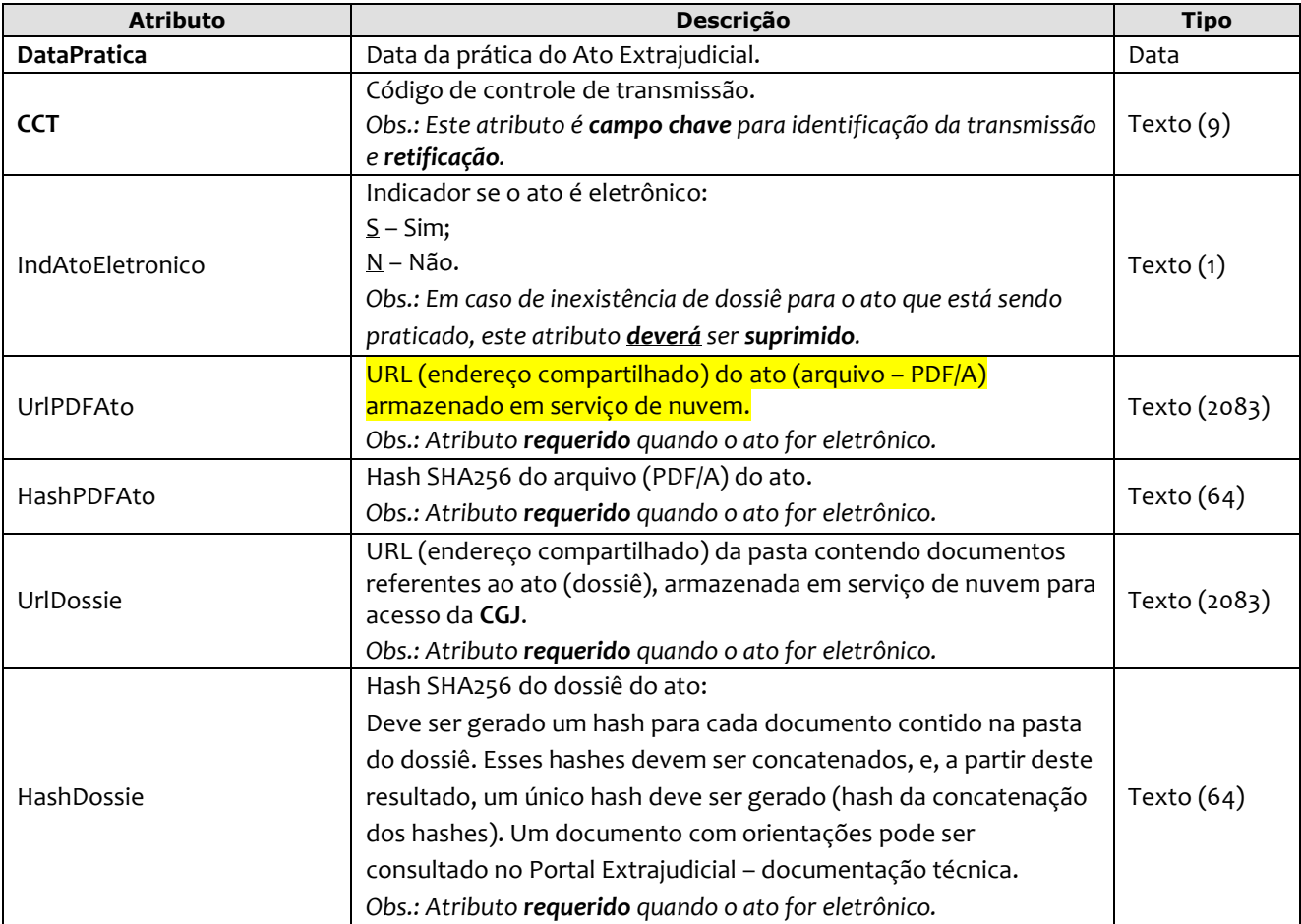

*Obs*.: Quando informados no arquivo XML, sugere-se que os atos sejam inseridos na seguinte sequência:

- Escritura;
- Procuracao;
- Testamento;
- Firma;
- Autenticacao;
- CertidaoGenerica;
- MaterializacaoDocEletronico;
- Visto;
- FolhaAdicional;
- InformacaoVerbal;
- ComplementoEmolumentos;
- AlteracaoEmolumentos.

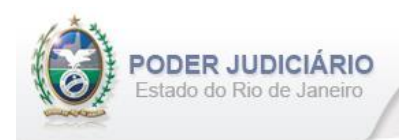

## <span id="page-12-0"></span>**5.4. Escritura**

O elemento *Escritura* possui (herda) os atributos do **elemento Ato** e o acréscimo dos seguintes atributos:

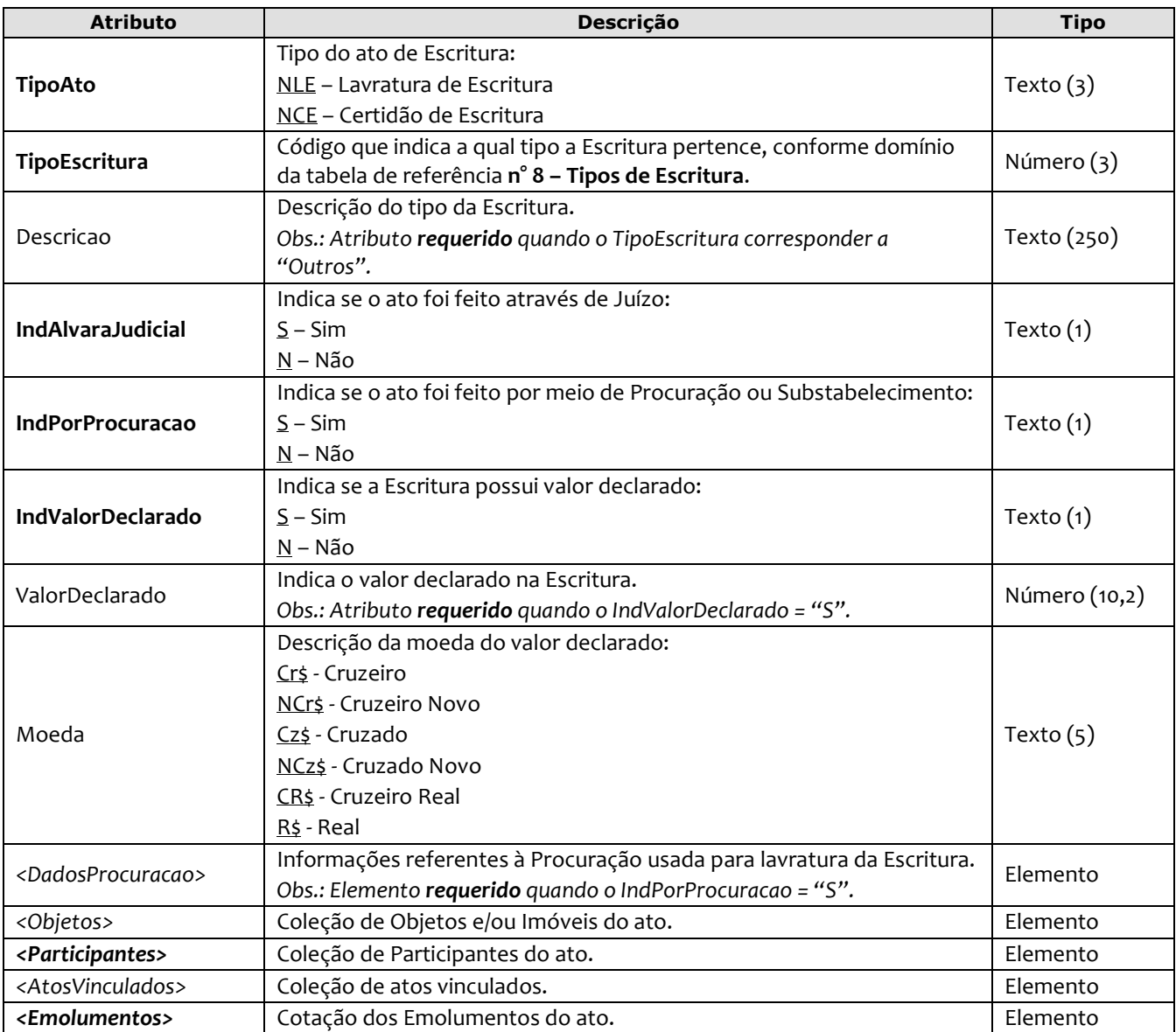

*Obs1.:* Quando pertinente, as informações referentes ao ato de Registro/Lavratura (ato original), ou em caso de **Certidão de Acervo**, devem ser informados no elemento **AtosVinculados**. Este mesmo elemento também será usado pelo ato **principal** para referenciar os **Atos Conjuntos** e vice-versa**.** 

*Obs2.:* O envio dos **Atos Conjuntos** é obrigatório e deve ser feito **individualmente** por intermédio de seus respectivos layouts.

**Ex.:** Escritura de Venda e Compra Mútuo com Alienação Fiduciária. (Ou seja, esta Escritura é composta de 2 atos)

*Layout\_Notas\_1.16.doc* Página 13 Neste caso (de acordo com o Layout e exemplos em XML disponibilizados) duas estruturas devem ser montadas e transmitidas para a CGJ, de preferência no mesmo arquivo. Em uma estrutura será transmitido o ato de **Compra e Venda** (ato principal), e na outra, o de **Mútuo com Alienação Fiduciária** (ato conjunto). Essas duas estruturas devem ser vinculadas uma à outra. Este vínculo será realizado através do elemento **<AtosVinculados>** (estrutura do Layout usada para fazer vínculos entre atos). O ato principal, que no exemplo citado é a **compra e venda**, apontará para o ato

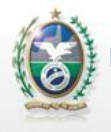

**ODER JUDICIÁRIO** Estado do Rio de Janeiro

conjunto que é o **Mútuo com Alienação Fiduciária**, através do elemento **<AtosVinculados>**, informando o tipo de vínculo = "**J**" (Ato Conjunto) e o Selo do ato conjunto (deve-se informar inclusive outros atributos que se fizerem necessários, como *Aleatório*, *Tipo de Selo*, *etc*). Por ser o ato principal, é nesta estrutura que serão cotados e informados os emolumentos da Escritura.

Por sua vez, o ato conjunto **Mútuo com Alienação Fiduciária** apontará para o ato principal (**compra e venda**), usando também o elemento de vinculação, informando o tipo de vínculo = "**J**" (Ato Conjunto) e o Selo do ato principal (devese informar inclusive outros atributos que se fizerem necessários, como *Aleatório*, *Tipo de Selo*, *etc*). Neste ato conjunto, não deverão ser cotados e nem informados os emolumentos, tendo em vista que este já fora cotado no ato principal. Nesta estrutura será declarado o elemento **<Emolumentos>** com o atributo **tipo de cobrança = "AC"** (Ato Conjunto).

Então, utilizando-se do conceito de lista duplamente encadeada, conforme é exemplificado na figura abaixo, o(s) ato(s) conjunto(s) sempre apontando para o principal, e o principal apontado para o(s) ato(s) conjunto(s).

#### **Lista Duplamente Encadeada:**

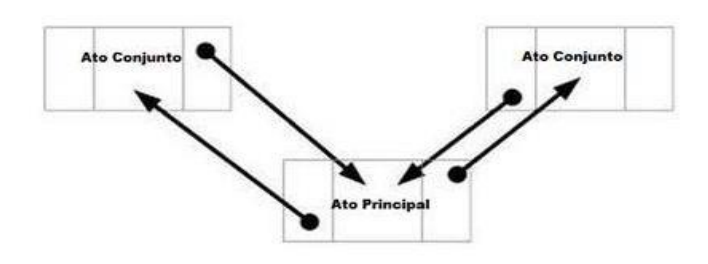

#### Exemplo de **Escritura** com **Ato Conjunto**:

```
<Escritura DataPratica="04/10/2013" Selo="ETGF12412" Aleatorio="KRA"
        Livro="E-405" FolhaInicial="85" FolhaFinal="89" NumeroAto="4841" LocalPratica="S" 
         TipoAto="NLE" TipoEscritura="11" Descricao="Compra e Venda"
        IndAlvaraJudicial="N" IndPorProcuracao="S" IndValorDeclarado="S"
        ValorDeclarado="100000.00" Moeda="R$" >
          <DadosProcuracao IndLavradoRio="S" CodServicoProcuracao="154" 
          SeloProcuracao="EAAA00020" AleatorioProcuracao="ABN" /> 
           <Objetos>
              <ImovelRural ServicoRI="734" NumeroMatricula="12357436" NumeroInscricao="049.061.004" 
               TipoRecolhimento="N" Tipo="T" NumeroINCRA="123" CodigoMunicipio="149" Municipio="Rio 
               de Janeiro" UF="RJ" Local="Tinguá" Area="10" UnidadeMedida="1" Denominacao="Fazenda 
               Tucano" NumeroInscricaoSRF="4101" TipoImposto="ITBI" ImpostoTransmissao="5531" 
               CPFCNPJAdquirente="54758752725" CPFCNPJCedente="06847521752" MaiorPorcao="454545"
               ParteTransferida="20" ValorBem="1000000.00" />
              <ImovelUrbano ServicoRI="734" NumeroMatricula="12357436" NumeroInscricao="049.061.004" 
               TipoRecolhimento="N" Tipo="E" CodigoMunicipio="149" Municipio="Rio de Janeiro" UF="RJ" 
               Logradouro="Rua da Lua, 12" Bairro="Tinguá" TipoImposto="ITD" 
               ImpostoTransmissao="5531" CPFCNPJAdquirente="54758752725" CPFCNPJCedente="06847521752" 
               MaiorPorcao="454545" ParteTransferida="20" ValorBem="1000000.00" /> 
              <Objeto Descricao="Barco monocasco 28 pés" Valor="200000.00" />
           </Objetos>
           <Participantes>
             <PessoaFisica Tipo="31" Nome="Maria do Carmo" Sexo="F" DataNascimento="01/10/1991" 
               NumeroIdentidade="2011012015" OrgaoEmissor="IFP" JustificativaAusenciaCPF="2" 
               NacionalidadeONU="76" EstadoCivil="1" NumeroConsultaBIB="2002012012011" 
               NumeroConsultaLei11441_07="2120325142011" >
                 <Filiacao>
```
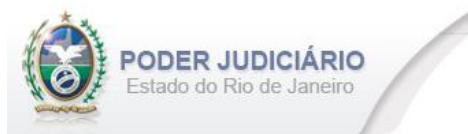

```
 <Genitor TipoFiliacao="P" Nome="DAMIAO RIBEIRO DA CUNHA" Sexo="M"/>
                   <Genitor TipoFiliacao="M" Nome="RAFAELA DA SILVA OLIVEIRA" Sexo="F"/>
                 </Filiacao>
             </PessoaFisica>
             <PessoaJuridica Tipo="30" Nome="Matto Construções SA" JustificativaAusenciaCNPJ="2"
               NacionalidadeONU="76" NumeroConsultaBIB="2002012012011" />
           </Participantes>
           <AtosVinculados>
            <AtoVinculado TipoVinculo="J" Selo="ETGF12500" Aleatorio="ARR" />
            <AtoVinculado TipoVinculo="J" Selo="ETGF12501" Aleatorio="ARS" /> 
           </AtosVinculados> 
           <Emolumentos TipoCobranca="PA" ValorTotalEmolumentos="48.56" RESSAG="0.97"
            ValorDistribuidor="16.00">
              <ItemEmolumento Tabela="20" Item="1" SubItem="I" Quantidade="1" 
               Complemento="Complemento de emolumentos" Excecao="Exceção aplicada" />
           </Emolumentos> 
</Escritura>
```
## <span id="page-14-0"></span>**5.5. Procuração**

O elemento *Procuracao* possui (herda) os atributos do **elemento Ato** e o acréscimo dos seguintes atributos:

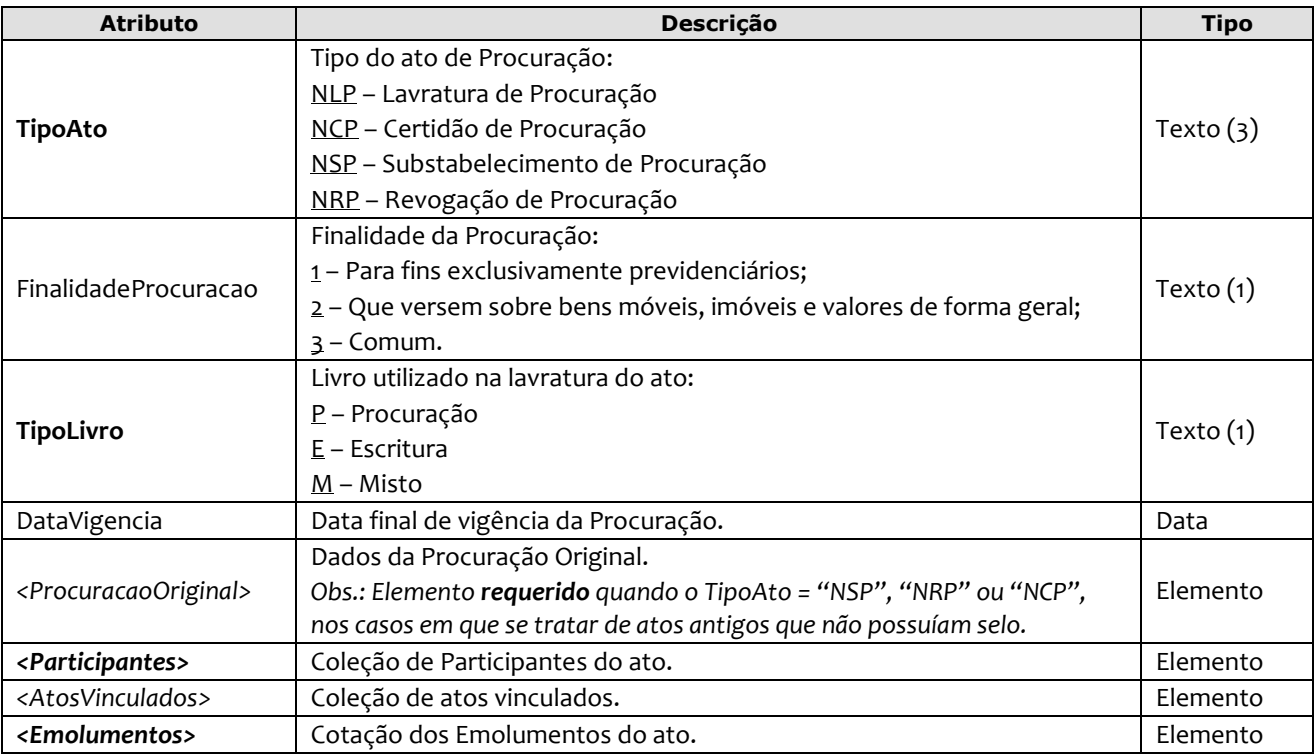

*Obs.:* Para os atos que fazem referência a um ato original, apenas **1 (um)** elemento de vínculo deve ser informado, sendo ele <*ProcuracaoOriginal*> **ou** *<AtosVinculados>*.

```
<Procuracao DataPratica="15/01/2013" Selo="EAAA00010" Aleatorio="ABN" 
     Livro="A-123" FolhaInicial="105" FolhaFinal="106" NumeroAto="1501" LocalPratica="S" 
     TipoAto="NLP" FinalidadeProcuracao="2" TipoLivro="P" DataVigencia="10/10/2015" >
     <Participantes>
       <PessoaFisica Tipo="16" Nome="Maria do Carmo" Sexo="F" DataNascimento="01/10/1991" 
         CPF="21101201501" NacionalidadeONU="76" NumeroPreTeste="11014"
```
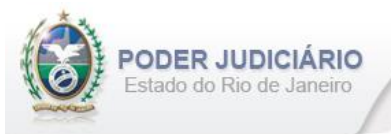

```
 NumeroConsultaBIB="2002012012011" NumeroConsultaLei11441_07="2120325142011" >
          <Filiacao>
             <Genitor TipoFiliacao="P" Nome="DAMIAO RIBEIRO DA CUNHA" Sexo="M"/>
             <Genitor TipoFiliacao="M" Nome="RAFAELA DA SILVA OLIVEIRA" Sexo="F"/>
           </Filiacao>
        </PessoaFisica>
        <PessoaFisica Tipo="17" Nome="Luiz Carlos" Sexo="M" DataNascimento="05/11/1958" 
          NumeroIdentidade="201201254" OrgaoEmissor="IFP" JustificativaAusenciaCPF="2" 
          NacionalidadeONU="50" EstadoCivil="1" NumeroPreTeste="10012" 
           NumeroConsultaBIB="2002012012011" >
           <Filiacao>
             <Genitor TipoFiliacao="P" Nome="LULA MOLUSCO" Sexo="M"/>
             <Genitor TipoFiliacao="M" Nome="RAFAELA SOBRADIM" Sexo="F"/>
           </Filiacao>
        </PessoaFisica>
     </Participantes>
     <Emolumentos TipoCobranca="CC" ValorTotalEmolumentos="48.56" FETJ="9.71" 
          FUNDPERJ="2.42" FUNPERJ="2.42" FUNARPEN="1.94" RESSAG="0.97" ValorMutua="10.00" 
          ValorAcoterj="15.00" ValorDistribuidor="8.00">
            <ItemEmolumento Ano="2012" Tabela="20" Item="1" SubItem="I" Quantidade="1" 
Complemento="Complemento de emolumentos" Excecao="Exceção aplicada" />
           <ItemEmolumento Ano="2012" Tabela="1" Item="9" SubItem="*" Quantidade="1" 
Complemento="Complemento de emolumentos" Excecao="Exceção aplicada" />
     </Emolumentos>
</Procuracao>
----------------------------------------------------------------------------------------------------
<Procuracao DataPratica="29/01/2013" Selo="EAAA00020" Aleatorio="ABN" Livro="A-150" 
     FolhaInicial="200" FolhaFinal="203" NumeroAto="1555" LocalPratica="S" 
     TipoAto="NRP" FinalidadeProcuracao="2" TipoLivro="P" >
     <ProcuracaoOriginal LivroProcOriginal="A-123" FolhaInicialProcOriginal="105" 
     FolhaFinalProcOriginal="106" NumeroAtoProcOriginal="1501" IndLavradoRio="S"
     DataProcOriginal="15/01/1952" TipoLivroProcOriginal="P" IndOutorgadoAusente="S" 
     NumeroNotificacao="12019" />
     <Participantes>
        <PessoaFisica Tipo="30" Nome="Maria do Carmo" Sexo="F" DataNascimento="01/10/1991" 
          CPF="55201101201" NacionalidadeONU="76" EstadoCivil="1" 
         NumeroConsultaBIB="2002012012011" NumeroConsultaLei11441_07="2120325142011" >
           <Filiacao>
             <Genitor TipoFiliacao="P" Nome="DAMIAO RIBEIRO DA CUNHA" Sexo="M"/>
             <Genitor TipoFiliacao="M" Nome="RAFAELA DA SILVA OLIVEIRA" Sexo="F"/>
           </Filiacao>
        </PessoaFisica>
        <PessoaFisica Tipo="85" Nome="Luiz Carlos" Sexo="M" DataNascimento="05/11/1958" 
          CPF="442.012.012-54" NacionalidadeONU="76" 
          NumeroConsultaLei11441_07="2120325142011" >
           <Filiacao>
             <Genitor TipoFiliacao="P" Nome="LULA MOLUSCO" Sexo="M"/>
             <Genitor TipoFiliacao="M" Nome="RAFAELA SOBRADIM" Sexo="F"/>
           </Filiacao>
        </PessoaFisica>
     </Participantes>
      <Emolumentos TipoCobranca="CC" ValorTotalEmolumentos="48.56" FETJ="9.71" 
          FUNDPERJ="2.42" FUNPERJ="2.42" FUNARPEN="1.94" RESSAG="0.97" ValorMutua="10.00" 
          ValorAcoterj="15.00" ValorDistribuidor="8.00">
            <ItemEmolumento Tabela="20" Item="1" SubItem="I" Quantidade="1" Complemento="Complemento 
             de emolumentos" Excecao="Exceção aplicada" />
            <ItemEmolumento Tabela="1" Item="9" SubItem="*" Quantidade="1" Complemento="Complemento 
             de emolumentos" Excecao="Exceção aplicada" />
      </Emolumentos>
</Procuracao>
```
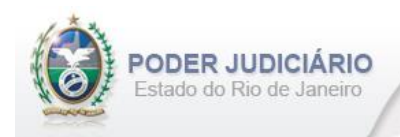

## <span id="page-16-0"></span>**5.6. Testamento**

O elemento *Testamento* possui (herda) os atributos do **elemento Ato** e o acréscimo dos seguintes atributos:

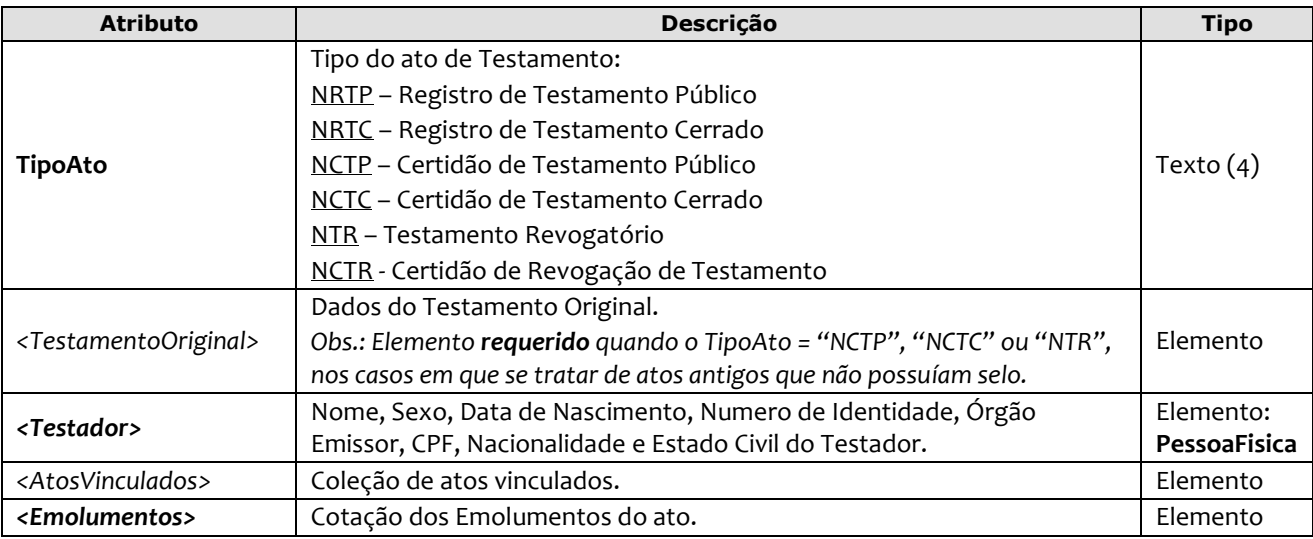

*Obs.:* Para os atos que fazem referência a um ato original, apenas **1 (um)** elemento de vínculo deve ser informado, sendo ele <*TestamentoOriginal*> **ou** *<AtosVinculados>*.

```
<Testamento DataPratica="11/11/2012" Selo="EAUN00511" Aleatorio="CVK" 
     Livro="T-210" FolhaInicial="10" FolhaFinal="15" NumeroAto="9510" LocalPratica="S" 
     TipoAto="NRTP" >
       <Testador Nome="Maria do Carmo" Sexo="F" DataNascimento="01/10/1991" 
        NumeroIdentidade="2011012015" OrgaoEmissor="IFP" JustificativaAusenciaCPF="2" 
        NacionalidadeONU="76" EstadoCivil="1" /> 
       <Emolumentos TipoCobranca="CC" ValorTotalEmolumentos="48.56" FETJ="9.71" 
          FUNDPERJ="2.42" FUNPERJ="2.42" FUNARPEN="1.94" RESSAG="0.97" ValorMutua="10.00" 
          ValorAcoterj="15.00" ValorDistribuidor="8.00">
            <ItemEmolumento Tabela="20" Item="1" SubItem="I" Quantidade="1" Complemento="Complemento 
             de emolumentos" Excecao="Exceção aplicada" />
            <ItemEmolumento Tabela="1" Item="9" SubItem="*" Quantidade="1" Complemento="Complemento 
             de emolumentos" Excecao="Exceção aplicada" />
       </Emolumentos>
</Testamento>
----------------------------------------------------------------------------------------------------
<Testamento DataPratica="29/01/2013" Selo="EAAA00011" Aleatorio="AAK" 
     Livro="T-215" FolhaInicial="100" FolhaFinal="108" NumeroAto="1501" LocalPratica="S" 
     TipoAto="NTR" >
       <Testador Nome="Maria do Carmo" Sexo="F" DataNascimento="01/10/1991" 
        NumeroIdentidade="2011012015" OrgaoEmissor="IFP" JustificativaAusenciaCPF="2" 
        NacionalidadeONU="76" />
      <AtosVinculados>
        <AtoVinculado TipoVinculo="T" CodigoServico="502" Selo="EAUN00511" Aleatorio="CVK" 
        TipoSelo="E" DataPratica="01/05/2013" />
       </AtosVinculados> 
       <Emolumentos TipoCobranca="CC" ValorTotalEmolumentos="48.56" FETJ="9.71" 
          FUNDPERJ="2.42" FUNPERJ="2.42" FUNARPEN="1.94" RESSAG="0.97" ValorMutua="10.00" 
          ValorAcoterj="15.00" ValorDistribuidor="8.00">
            <ItemEmolumento Ano="2012" Tabela="20" Item="1" SubItem="I" Quantidade="1"
Complemento="Complemento de emolumentos" Excecao="Exceção aplicada" />
           <ItemEmolumento Ano="2012" Tabela="1" Item="9" SubItem="*" Quantidade="1" 
Complemento="Complemento de emolumentos" Excecao="Exceção aplicada" />
       </Emolumentos>
</Testamento>
```
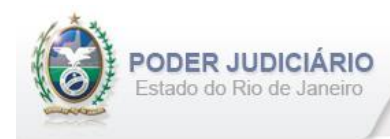

## <span id="page-17-0"></span>**5.7. Firma**

O elemento *Firma* possui (herda) os atributos do **elemento Ato** e o acréscimo dos seguintes atributos:

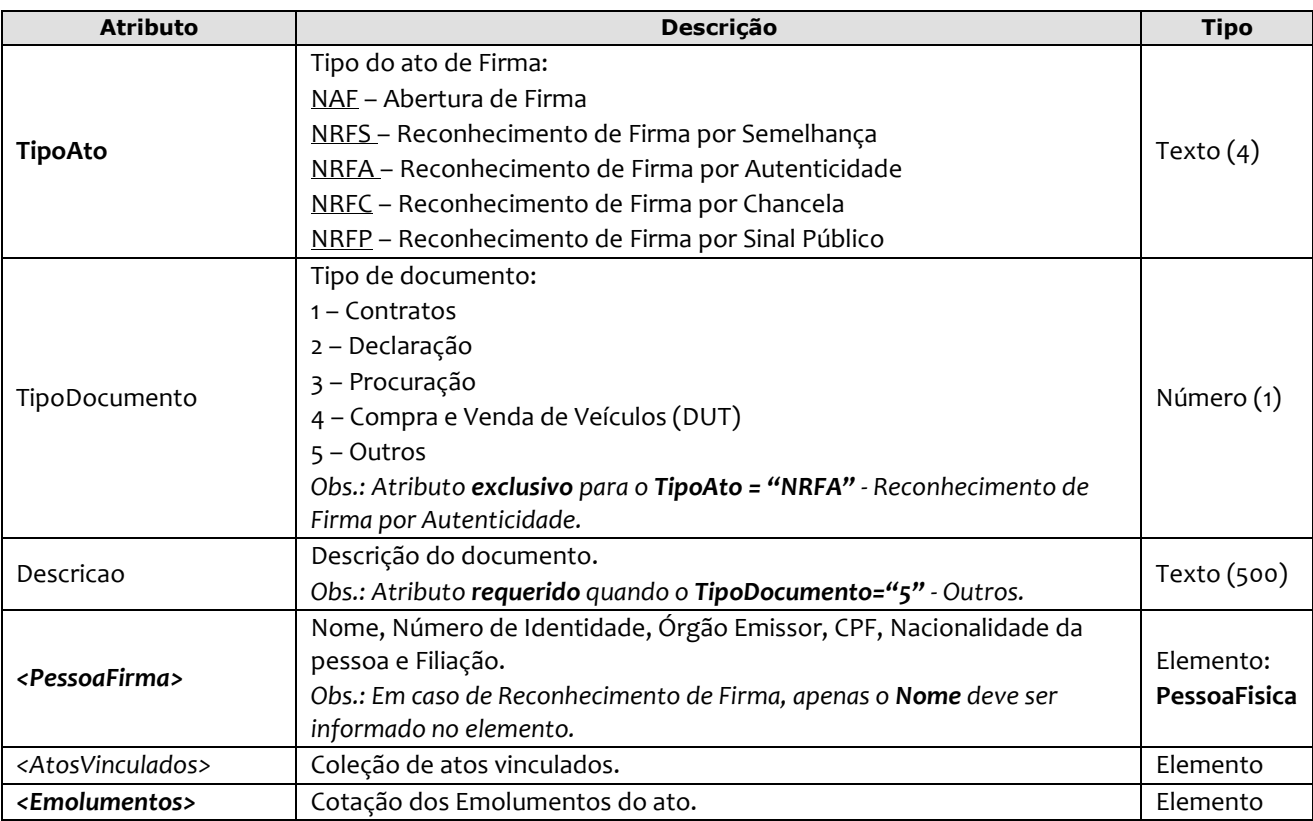

#### Exemplo:

<**Firma** DataPratica="29/01/2013" Selo="EAAA00011" Aleatorio="AAK" **TipoAto=**"**NAF**" > <**PessoaFirma** Nome="Maria do Carmo" NumeroIdentidade="2011012015" OrgaoEmissor="IFP" JustificativaAusenciaCPF="2" NacionalidadeONU="76" > <Filiacao> <Genitor TipoFiliacao="P" Nome="DAMIAO RIBEIRO DA CUNHA" Sexo="M"/> <Genitor TipoFiliacao="M" Nome="RAFAELA DA SILVA OLIVEIRA" Sexo="F"/> </Filiacao> </**PessoaFirma>** <Emolumentos TipoCobranca="CC" ValorTotalEmolumentos="48.56" FETJ="9.71" FUNDPERJ="2.42" FUNPERJ="2.42" FUNARPEN="1.94" RESSAG="0.97" > <ItemEmolumento Tabela="20" Item="1" SubItem="I" Quantidade="1" Complemento="Complemento de emolumentos" Excecao="Exceção aplicada" /> <ItemEmolumento Tabela="1" Item="9" SubItem="\*" Quantidade="1" Complemento="Complemento de emolumentos" Excecao="Exceção aplicada" /> </Emolumentos> </**Firma**> ---------------------------------------------------------------------------------------------------- <**Firma** DataPratica="01/05/2017" Selo="EADD54123" Aleatorio="PPU" **TipoAto=**"**NRFA**" **TipoDocumento**="5" **Descricao**="descrição do documento" > <**PessoaFirma** Nome="Álvaro Barcelos da Motta" /> <AtosVinculados> <AtoVinculado TipoVinculo="F" CodigoServico="2353" Selo="EAAA00011" Aleatorio="AAK" TipoSelo="E" DataPratica="01/06/2016" />

</AtosVinculados>

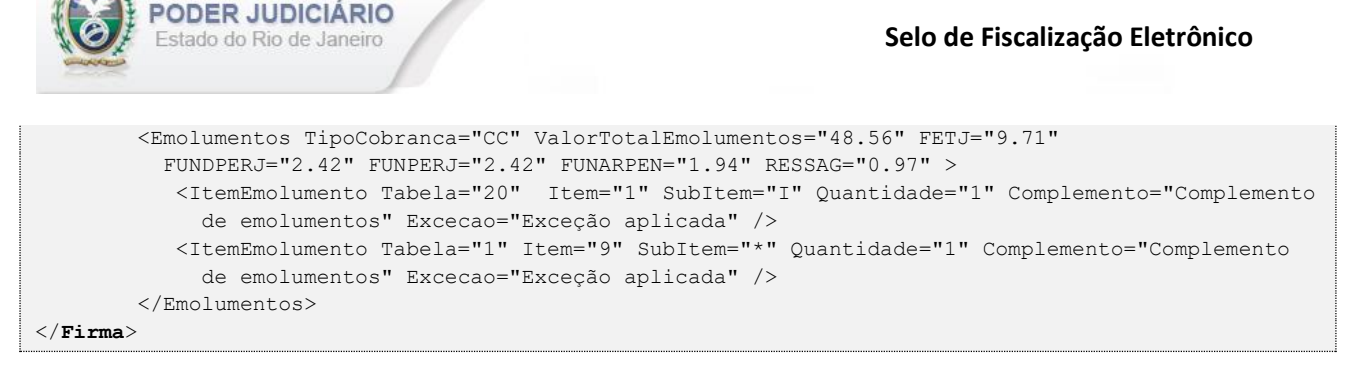

## <span id="page-18-0"></span>**5.8.Autenticação**

O elemento *Autenticacao* possui (herda) os atributos do **elemento Ato** e o acréscimo dos seguintes atributos:

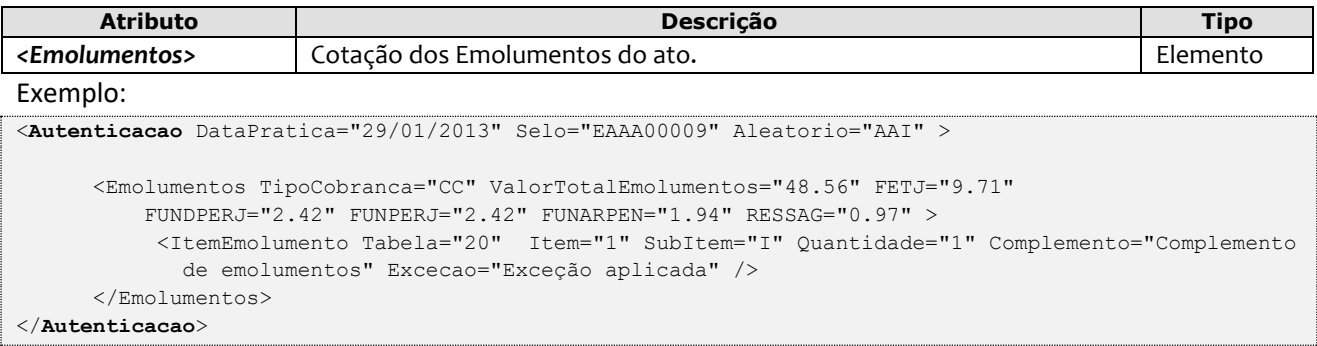

#### <span id="page-18-1"></span>**5.9. Certidão Genérica**

O elemento *CertidaoGenerica* possui (herda) os atributos do **elemento Ato** e o acréscimo dos seguintes atributos:

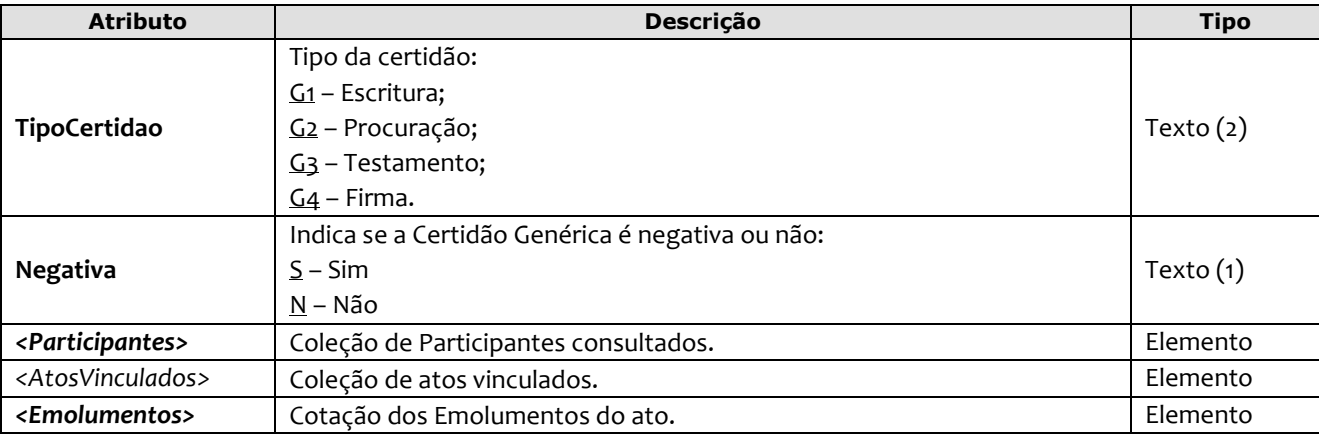

```
<CertidaoGenerica DataPratica="04/10/2013" Selo="EQQA12459" Aleatorio="SSA" 
    TipoCertidao="G1" IndNegativa="N" > 
       <Participantes>
        <PessoaFisica Tipo="30" Nome="Maria do Carmo" NumeroIdentidade="2011012015" 
          OrgaoEmissor="IFP" JustificativaAusenciaCPF="2" /> 
       </Participantes>
       <AtosVinculados>
         <AtoVinculado TipoVinculo="E" CodigoServico="502" Selo="EAAX55442" Aleatorio="POL" 
           TipoSelo="E" DataPratica="01/10/2013" />
       </AtosVinculados> 
       <Emolumentos TipoCobranca="SC" /> 
</CertidaoGenerica>
```
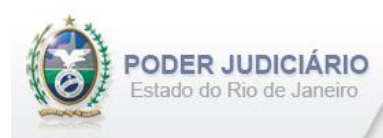

## <span id="page-19-0"></span>**5.10. Materialização de Documento Eletrônico**

O elemento *MaterializacaoDocEletronico* possui (herda) os atributos do **elemento Ato** e o acréscimo dos seguintes atributos:

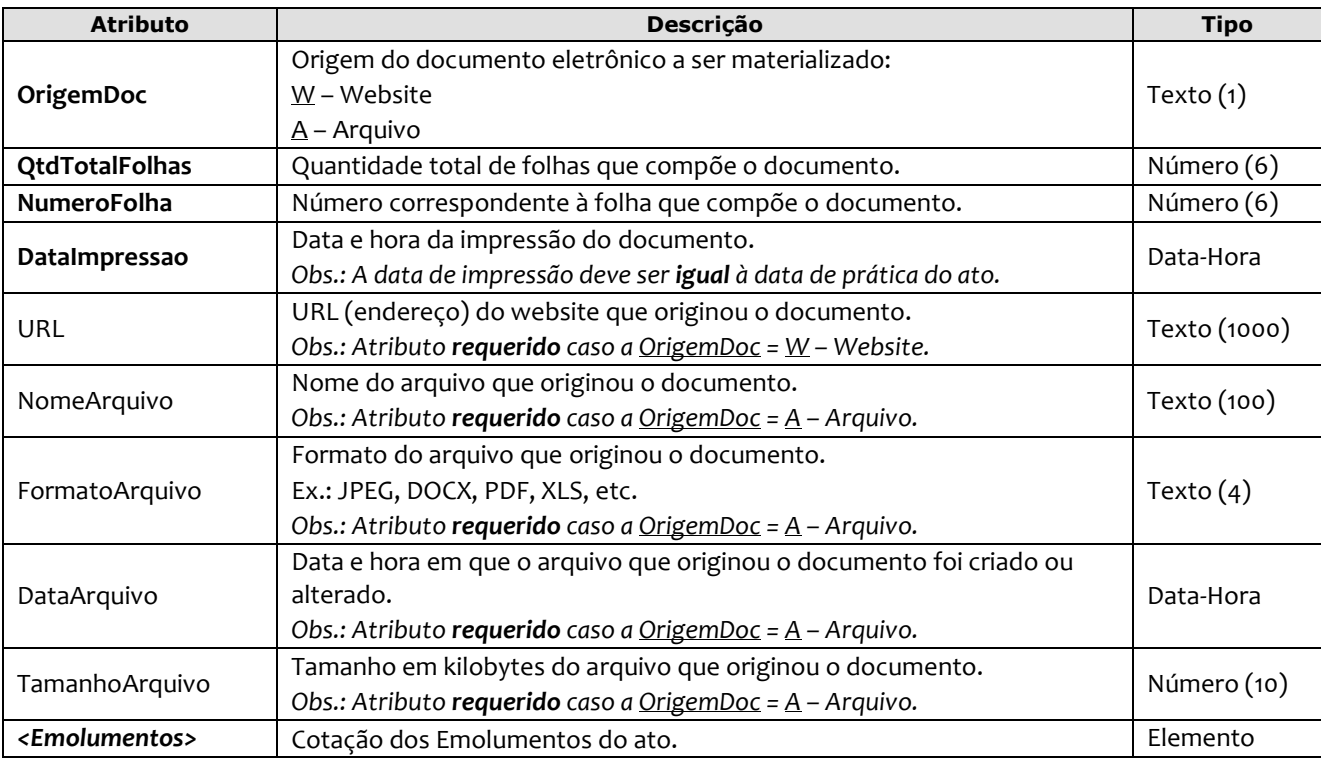

```
<MaterializacaoDocEletronico DataPratica="04/05/2016" Selo="ELLJ22334" Aleatorio="YHB"
     OrigemDoc="W" QtdTotalFolhas="100" NumeroFolha="11" DataImpressao="04/05/2016 11:04:04" 
     URL="http://idg.receita.fazenda.gov.br/acesso-rapido/direitos-e-deveres/educacao-fiscal" >
         <Emolumentos TipoCobranca="CC" ValorTotalEmolumentos="48.56" FETJ="9.71" 
          FUNDPERJ="2.42" FUNPERJ="2.42" FUNARPEN="1.94" RESSAG="0.97" ValorMutua="10.00" 
          ValorAcoterj="15.00" ValorDistribuidor="8.00" >
           <ItemEmolumento Tabela="20" Item="1" SubItem="I" Quantidade="1" Complemento="Complemento 
             de emolumentos" Excecao="Exceção aplicada" />
            <ItemEmolumento Tabela="1" Item="9" SubItem="*" Quantidade="1" Complemento="Complemento 
             de emolumentos" Excecao="Exceção aplicada" />
         </Emolumentos>
</MaterializacaoDocEletronico>
----------------------------------------------------------------------------------------------------
<MaterializacaoDocEletronico DataPratica="05/05/2016" Selo="ELLJ22335" Aleatorio="YHD"
     OrigemDoc="A" QtdTotalFolhas="200" NumeroFolha="21" DataImpressao="05/05/2016 11:04:04" 
     NomeArquivo="Detalhamento_Fatura.DOCX" FormatoArquivo="DOCX" DataArquivo="04/05/2016 12:01:02" 
     TamanhoArquivo="950" >
         <Emolumentos TipoCobranca="CC" ValorTotalEmolumentos="48.56" FETJ="9.71" 
          FUNDPERJ="2.42" FUNPERJ="2.42" FUNARPEN="1.94" RESSAG="0.97" ValorMutua="10.00" 
          ValorAcoterj="15.00" ValorDistribuidor="8.00" >
            <ItemEmolumento Tabela="20" Item="1" SubItem="I" Quantidade="1" Complemento="Complemento 
              de emolumentos" Excecao="Exceção aplicada" />
         </Emolumentos>
</MaterializacaoDocEletronico>
```
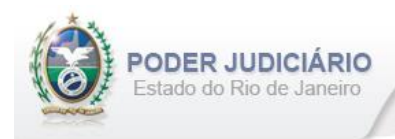

## <span id="page-20-0"></span>**5.11. Visto**

O elemento *Visto* possui (herda) os atributos do **elemento Ato** e o acréscimo dos seguintes atributos:

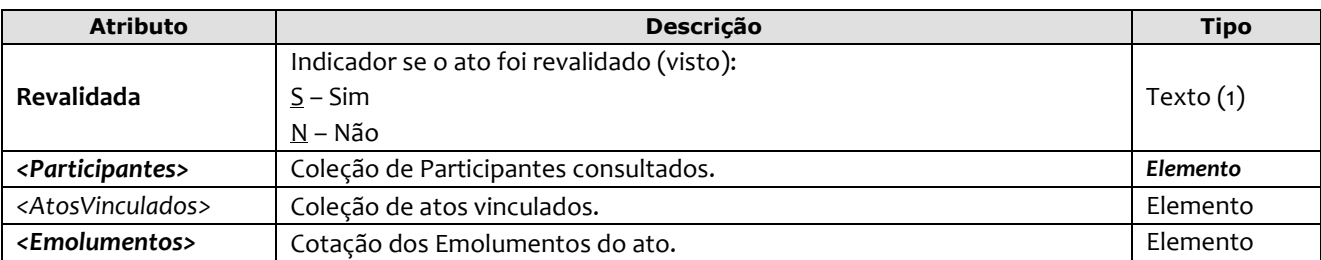

Obs.: As informações referentes ao ato original devem ser informadas nos atributos constantes no elemento **AtosVinculados**.

#### Exemplo:

```
<Visto DataPratica="04/10/2013" Selo="ELOI32145" Aleatorio="IUY" Livro="N-12345" 
      FolhaInicial="25" FolhaFinal="25" NumeroAto="1401" LocalPratica="F"
      Revalidada="N" >
         <Participantes>
           <PessoaFisica Tipo="40" Nome="Luiz Cadim" NumeroIdentidade="102030214" 
            OrgaoEmissor="IFP" JustificativaAusenciaCPF="2" /> 
         </Participantes>
         <AtosVinculados>
           <AtoVinculado TipoVinculo="C" CodigoServico="502" Selo="EVBN12045" Aleatorio="HRD" 
            TipoSelo="E" DataPratica="10/10/2013" />
         </AtosVinculados> 
         <Emolumentos TipoCobranca="CC" ValorTotalEmolumentos="48.56" FETJ="9.71" 
          FUNDPERJ="2.42" FUNPERJ="2.42" FUNARPEN="1.94" RESSAG="0.97" ValorMutua="10.00" 
          ValorAcoterj="15.00" ValorDistribuidor="8.00" >
            <ItemEmolumento Tabela="20" Item="1" SubItem="I" Quantidade="1" Complemento="Complemento 
              de emolumentos" Excecao="Exceção aplicada" />
            <ItemEmolumento Tabela="1" Item="9" SubItem="*" Quantidade="1" Complemento="Complemento 
             de emolumentos" Excecao="Exceção aplicada" />
         </Emolumentos>
</Visto>
```
## <span id="page-20-1"></span>**5.12. Folha Adicional**

O elemento *FolhaAdicionalComplemento* representa o complemento do ato de Certidão referente aos Emolumentos e Fundos. Possui (herda) os atributos do **elemento Transmissao** e o acréscimo dos seguintes atributos:

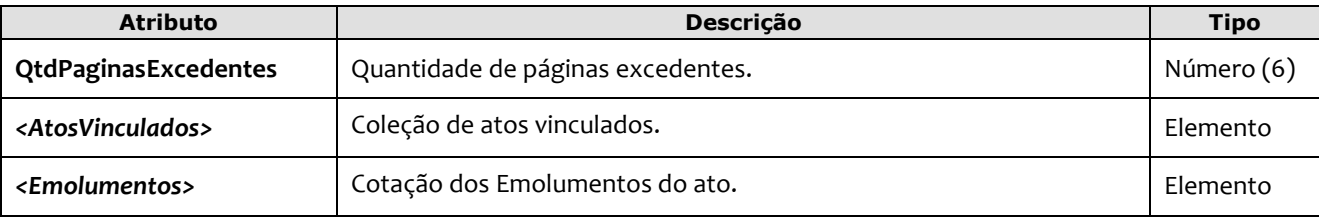

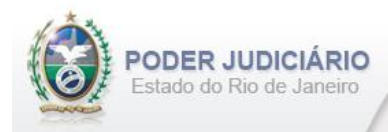

Exemplo:

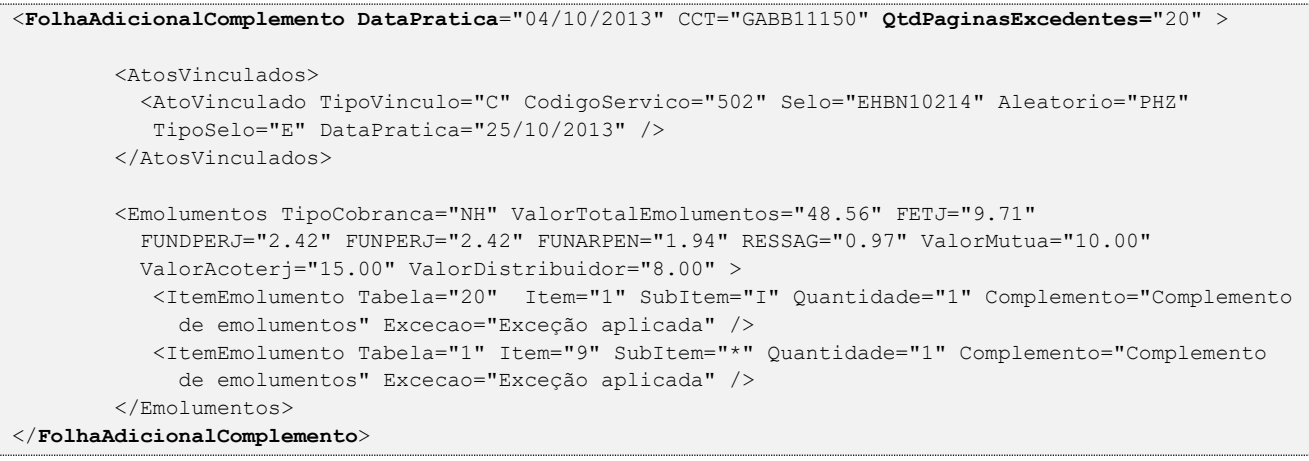

## <span id="page-21-0"></span>**5.13. Informação Verbal**

O elemento *InformacaoVerbal* representa o Ato de **Informação Verbal**. Possui (herda) os atributos do **elemento Transmissao** e o acréscimo dos seguintes atributos:

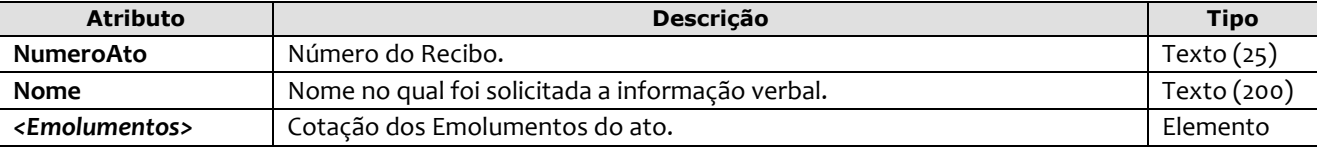

Exemplo:

```
<InformacaoVerbal DataPratica="04/10/2012" CCT="GABB11151" NumeroAto="1234" 
   Nome="JOSE DA SILVA" >
    <Emolumentos TipoCobranca="JG" />
</InformacaoVerbal>
```
## <span id="page-21-1"></span>**5.14. Complemento de Emolumentos**

O elemento *ComplementoEmolumentos* representa o Ato de Complemento de Emolumentos. Possui (herda) os atributos do **elemento Transmissao** e o acréscimo dos seguintes atributos:

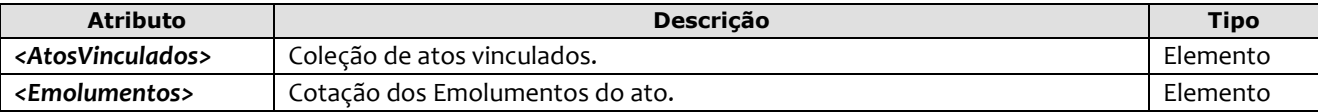

```
<ComplementoEmolumentos DataPratica="06/01/2013" CCT="GEEE12003">
      <AtosVinculados>
       <AtoVinculado TipoVinculo="M" Selo="EAAA00010" Aleatorio="ABB" TipoSelo="E" 
        DataPratica="01/01/2013"/> 
      </AtosVinculados> 
  <Emolumentos TipoCobranca="CC" ValorTotalEmolumentos="48.56" FETJ="9.71" 
   FUNDPERJ="2.42" FUNPERJ="2.42" FUNARPEN="1.94" RESSAG="0.97" >
  <ItemEmolumento Tabela="20" Item="1" SubItem="I" Quantidade="1" 
   Complemento="Complemento de emolumentos" Excecao="Exceção aplicada" />
   </Emolumentos>
</ComplementoEmolumentos>
```
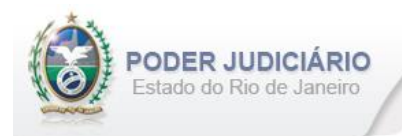

## <span id="page-22-0"></span>**5.15. Alteração de Emolumentos**

O elemento *AlteracaoEmolumentos* representa a **alteração** dos emolumentos do ato. Possui os seguintes atributos:

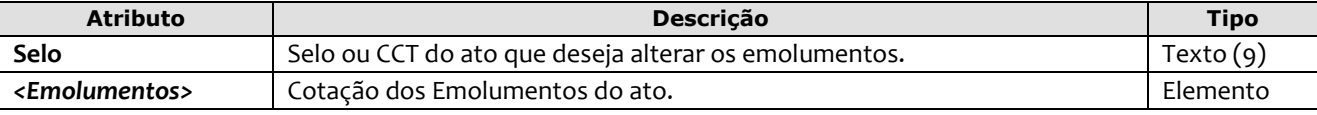

Exemplo:

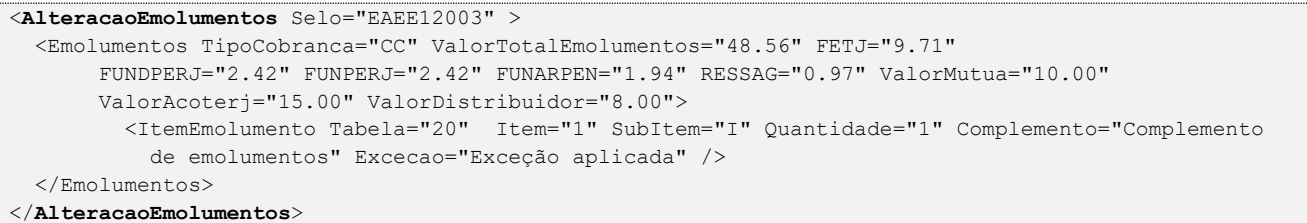

**Obs**.: Esta estrutura poderá ser enviada em um arquivo de Inclusão (TipoOperacao= "I") ou de Alteração

(TipoOperacao= "A"). A única premissa a ser observada é a existência do ato na base do TJ, ou seja, ele deve já ter sido enviado em outro arquivo para que a alteração seja processada.

## <span id="page-22-1"></span>**5.16. Referência da Procuração Original**

O elemento *ProcuracaoOriginal*, utilizado somente no ato de **Procuração**, quando for do tipo **Substabelecimento** ou **Revogação**, contempla as informações da procuração original. Possui os seguintes atributos:

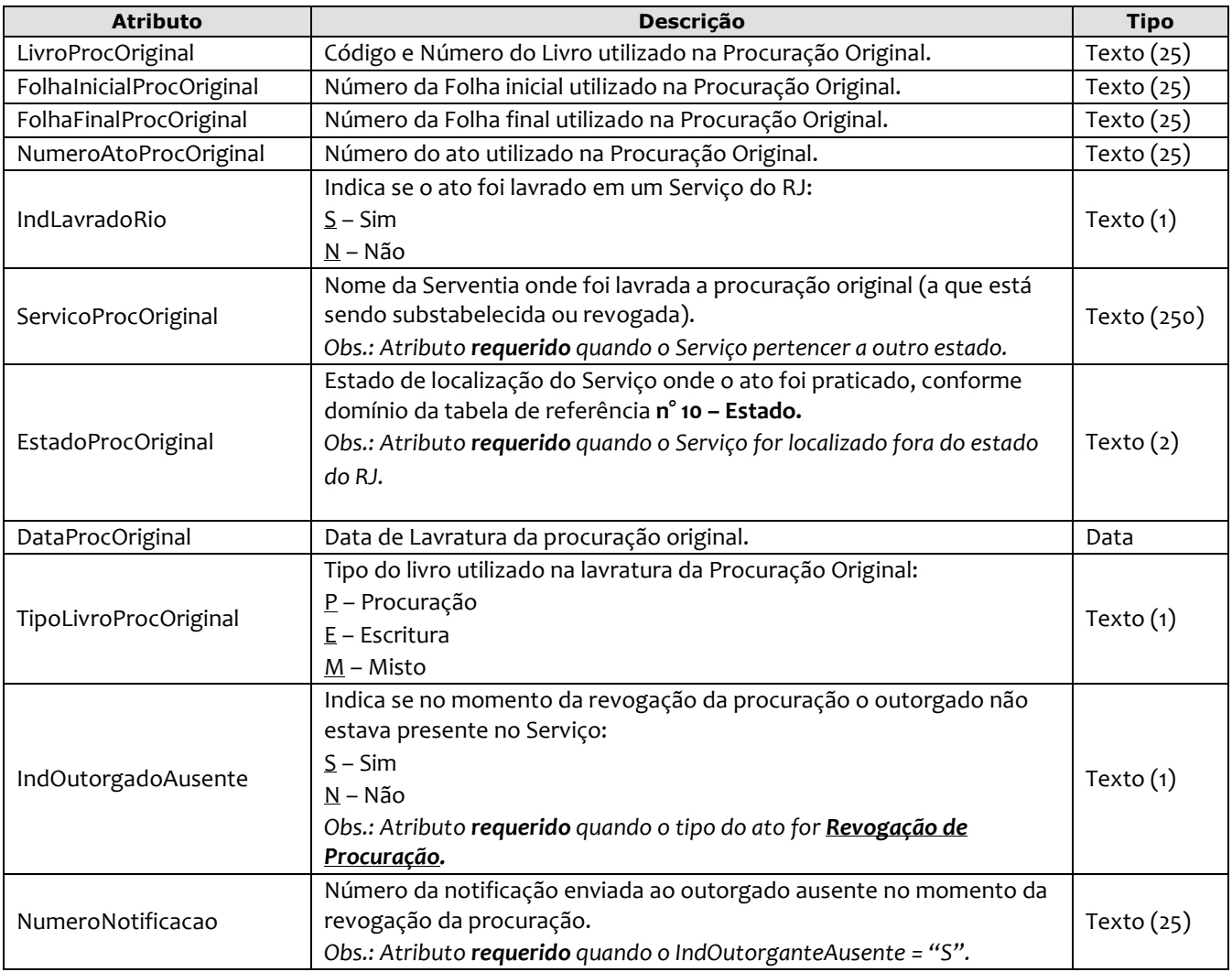

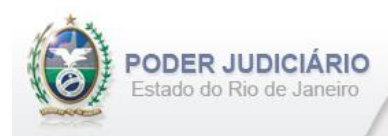

Exemplo:

```
<ProcuracaoOriginal LivroProcOriginal="P-1001" FolhaInicialProcOriginal="20" 
     FolhaFinalProcOriginal="30" NumeroAtoProcOriginal="1500" IndLavradoRio="N"
     ServicoProcOriginal="10° Ofício de Notas de Catunda" EstadoProcOriginal="CE"
     DataProcOriginal="04/05/2012" TipoLivroProcOriginal="P" IndOutorgadoAusente="S" 
    NumeroNotificacao="12019" />
```
## <span id="page-23-0"></span>**5.17. Referência do Testamento Original**

O elemento *TestamentoOriginal*, utilizado somente no ato de **Testamento**, quando o tipo for **Testamento Revogatório**, contempla as informações do testamento original. Possui os seguintes atributos:

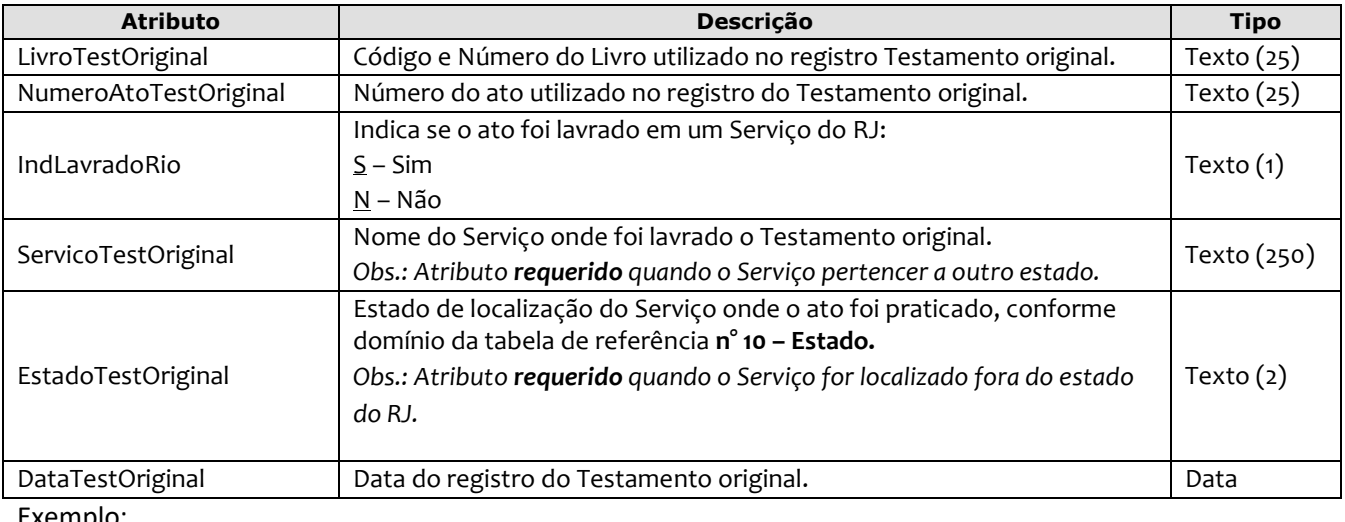

Exemplo:

```
<TestamentoOriginal LivroTestOriginal="T-210" NumeroAtoTestOriginal="9510" 
        IndLavradoRio="N" ServicoTestOriginal="Oficio Único de Santa Quitéria" 
        EstadoTestOriginal="CE" DataTestOriginal="11/11/2012" />
```
## <span id="page-23-1"></span>**5.18. Dados da Procuração**

O elemento *DadosProcuracao*, utilizado somente no ato de **Escritura**, quando esta é lavrada por meio de Procuração ou Substabelecimento, contempla informações básicas da Procuração. Possui os seguintes atributos:

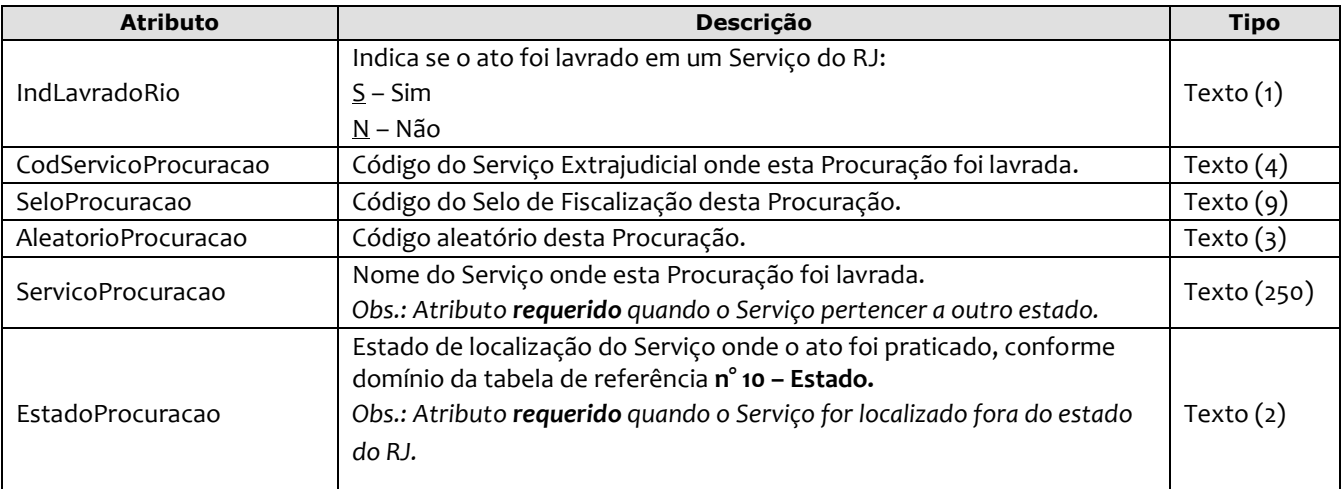

```
<DadosProcuracao IndLavradoRio="N" CodServicoProcuracao="756" SeloProcuracao="EBBD44125" 
     AleatorioProcuracao="TRE" ServicoProcuracao="1º Oficio de Notas de Vitória" 
     EstadoProcuracao="ES" />
```
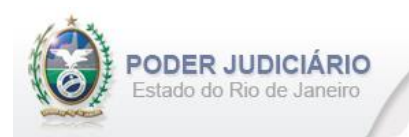

## <span id="page-24-0"></span>**5.19. Participantes**

O elemento Participantes representa uma coleção de participantes do tipo Pessoa Física e/ou Pessoa Jurídica. Pode possuir **um** ou **mais** dos seguintes elementos:

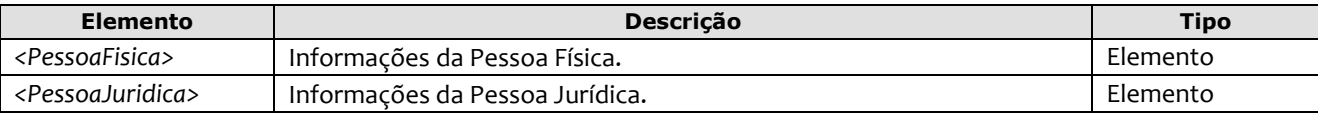

*Obs*.: Quando informados no arquivo XML, sugere-se que as pessoas sejam inseridas na sequência conforme o exemplo abaixo.

#### Exemplo:

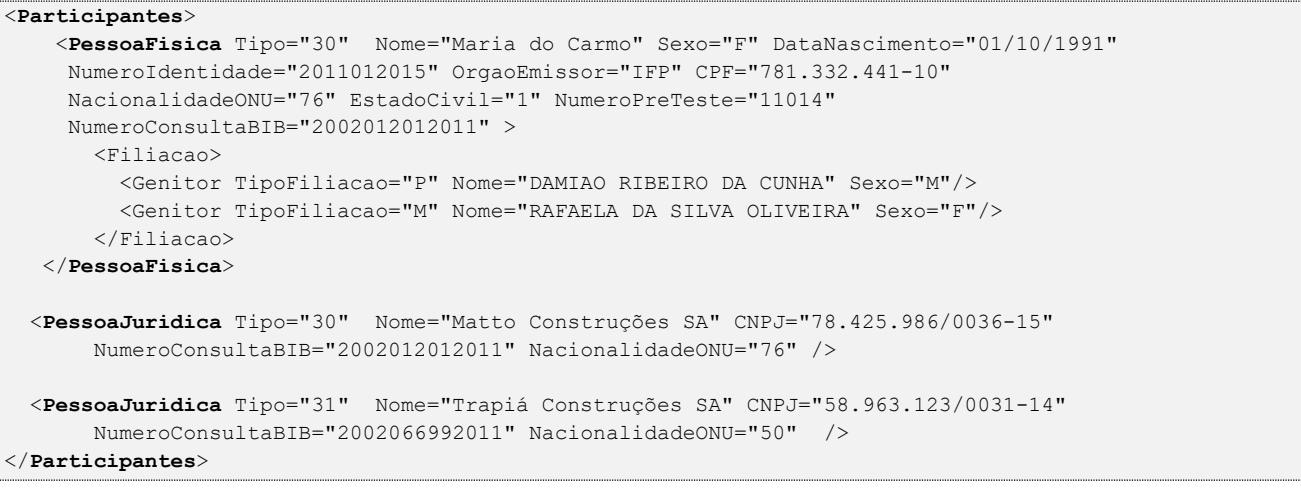

## <span id="page-24-1"></span>**5.20. Pessoa Física**

O elemento *PessoaFisica* contém os dados de uma Pessoa Física, e possui os seguintes atributos e elemento:

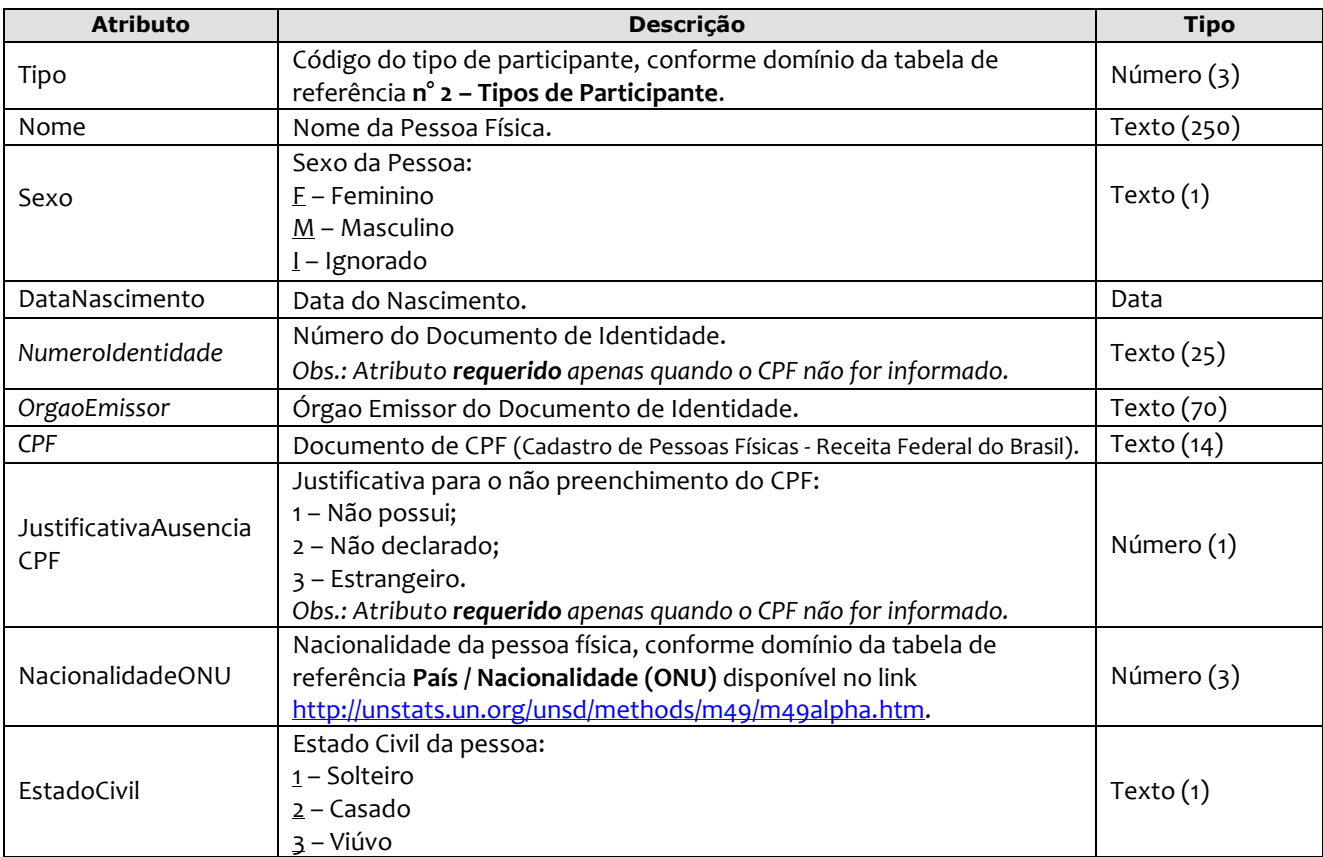

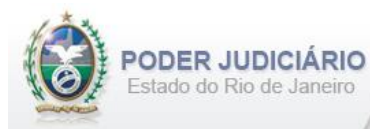

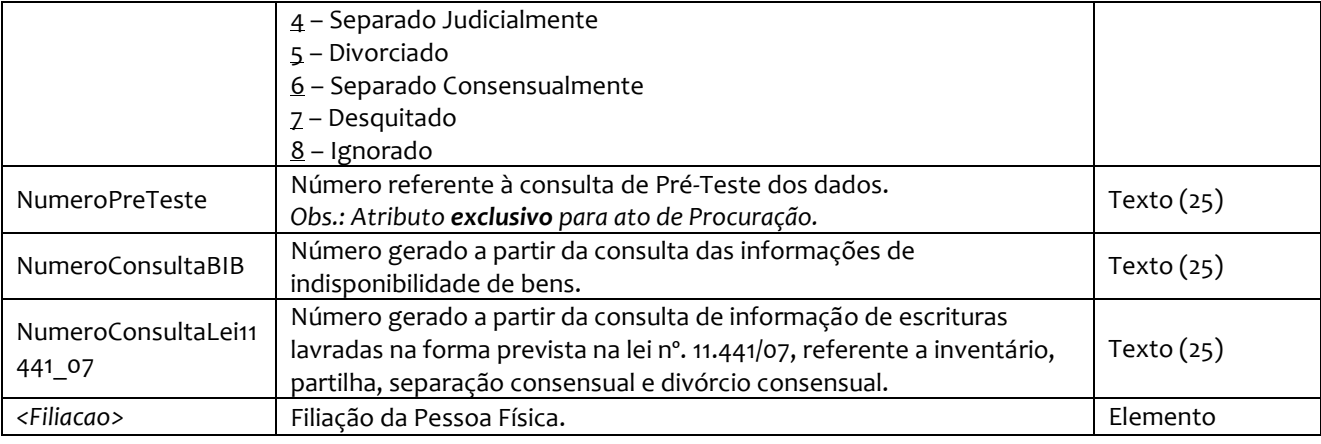

Exemplo:

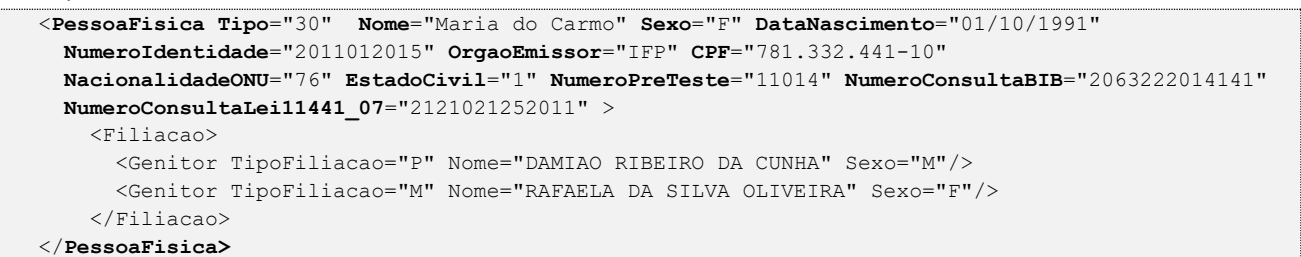

*Obs*.: *Campo NacionalidadeONU* - Para todos os envios de atos (sendo inclusão ou alteração), não mais será considerada a tabela de Nacionalidade antiga, passando a ser usada a tabela de referência **País / Nacionalidade (ONU)**.

## <span id="page-25-0"></span>**5.21. Pessoa Jurídica**

O elemento *PessoaJuridica* contém os dados de uma Pessoa, e possui os seguintes atributos e elemento:

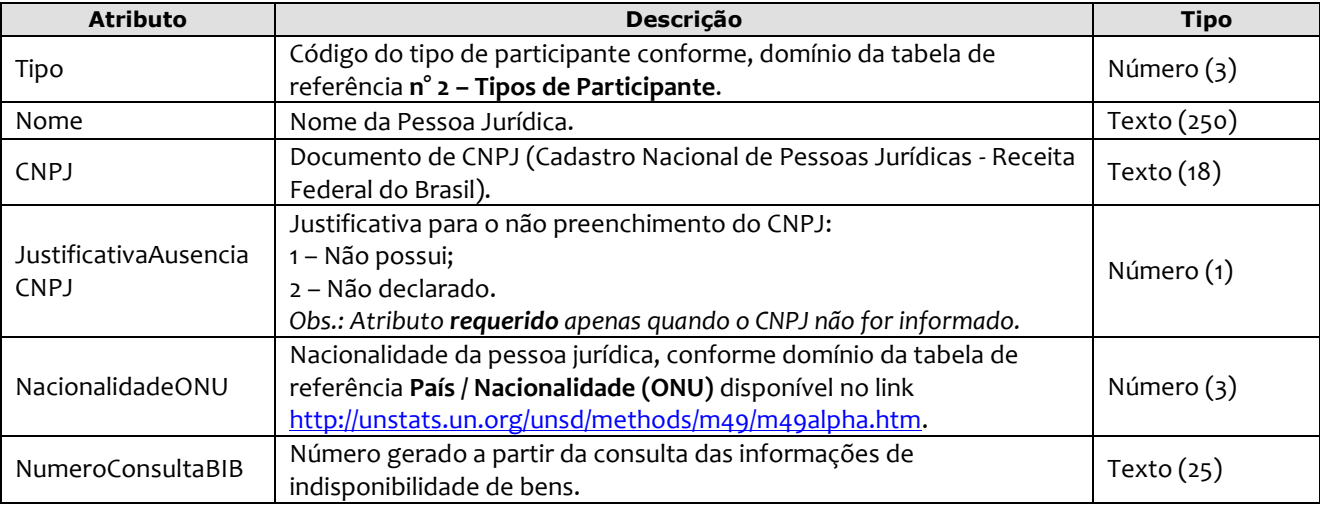

#### Exemplo:

```
 <PessoaJuridica Tipo="30" Nome="Matto Construções SA" CNPJ="78.425.986/0036-15"
    NumeroConsultaBIB="2002012012011" NacionalidadeONU="76" />
```
<span id="page-25-1"></span>*Obs*.: *Campo NacionalidadeONU* - Para todos os envios de atos (sendo inclusão ou alteração), não mais será considerada a tabela de Nacionalidade antiga, passando a ser usada a tabela de referência **País / Nacionalidade (ONU)**.

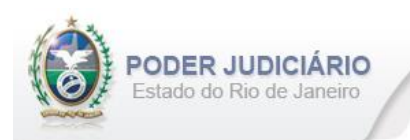

## **5.22. Filiação**

O elemento Filiacao é uma coleção de Genitores representando a Filiação de uma pessoa. Possui o seguinte elemento:

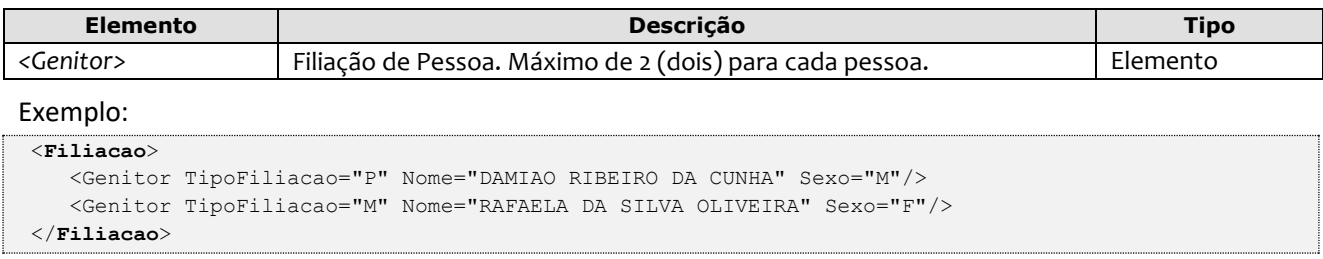

## <span id="page-26-0"></span>**5.23. Genitor**

O elemento Genitor representa o detalhamento da Filiação de uma pessoa. Possui os seguintes atributos:

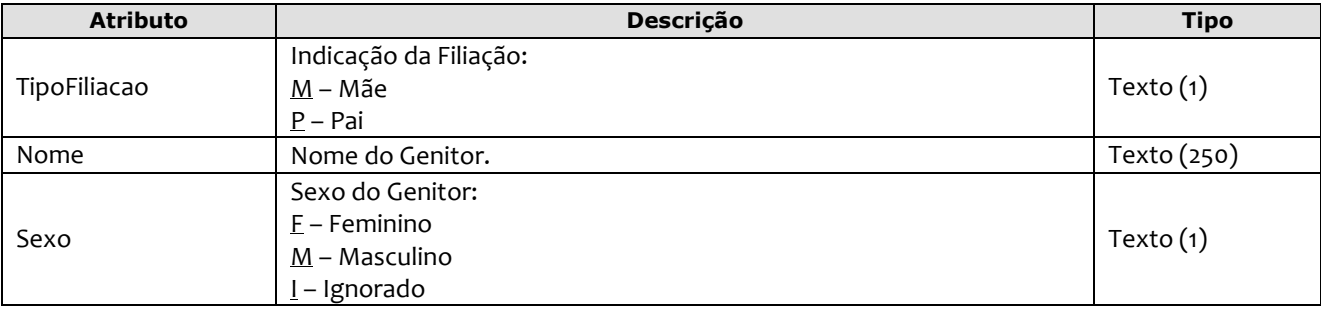

Exemplo:

```
<Filiacao>
    <Genitor TipoFiliacao="P" Nome="DAMIAO RIBEIRO DA CUNHA" Sexo="M"/>
    <Genitor TipoFiliacao="M" Nome="RAFAELA DA SILVA OLIVEIRA" Sexo="F"/>
</Filiacao>
```
#### <span id="page-26-1"></span>**5.24. Imóvel**

O elemento Imovel é uma estrutura **abstrata** que contém os dados de um Imóvel. Possui os seguintes atributos:

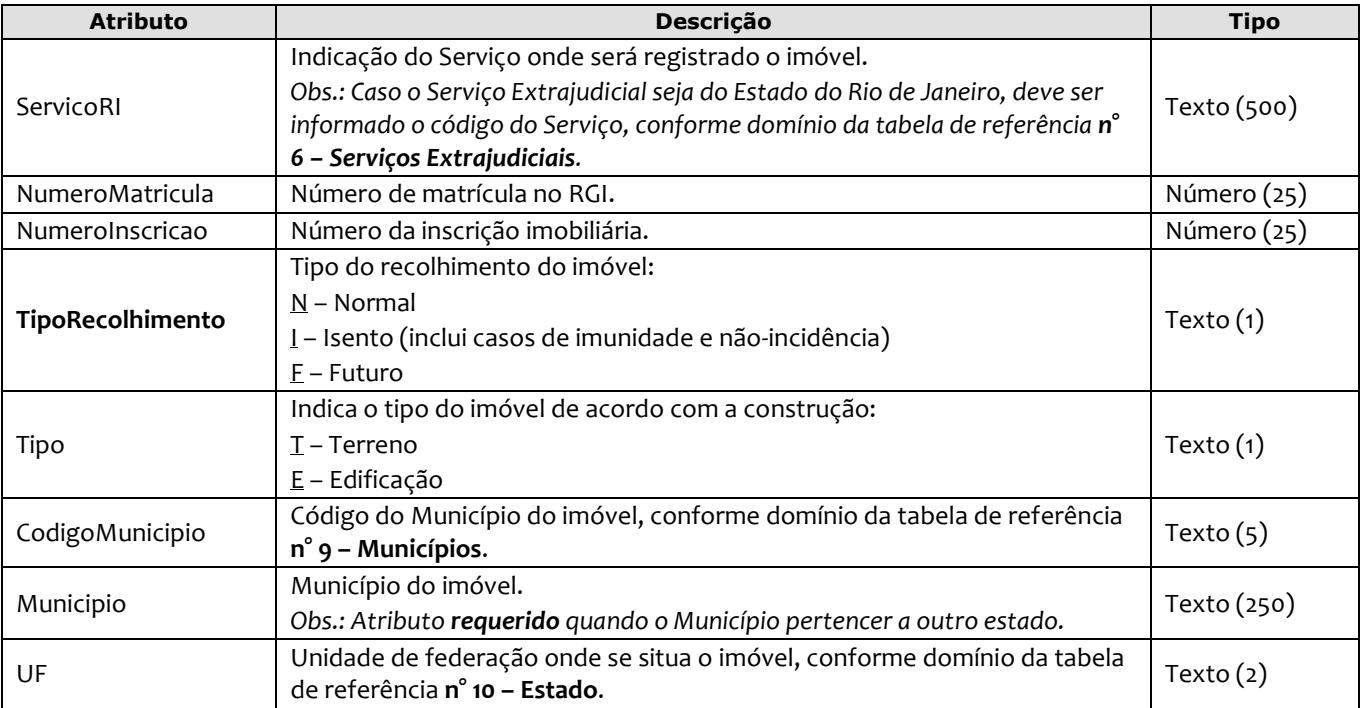

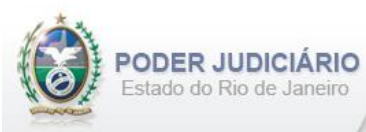

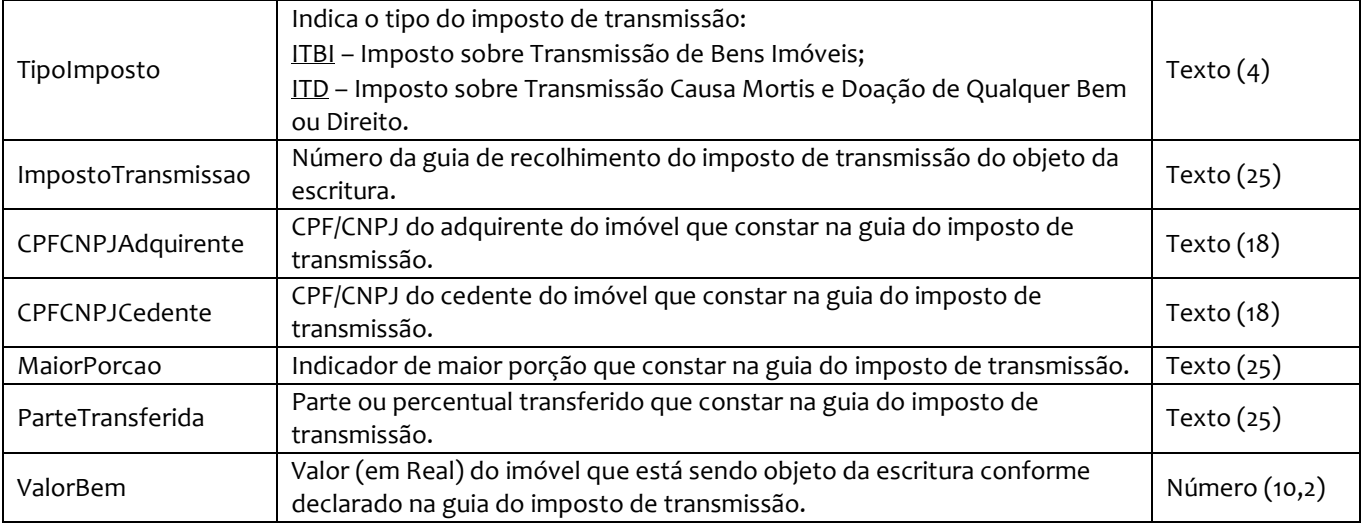

## <span id="page-27-0"></span>**5.25. Objetos**

O elemento Objetos representa uma coleção de Objeto e Imóvel do tipo Rural e Urbano. Possui os seguintes elementos:

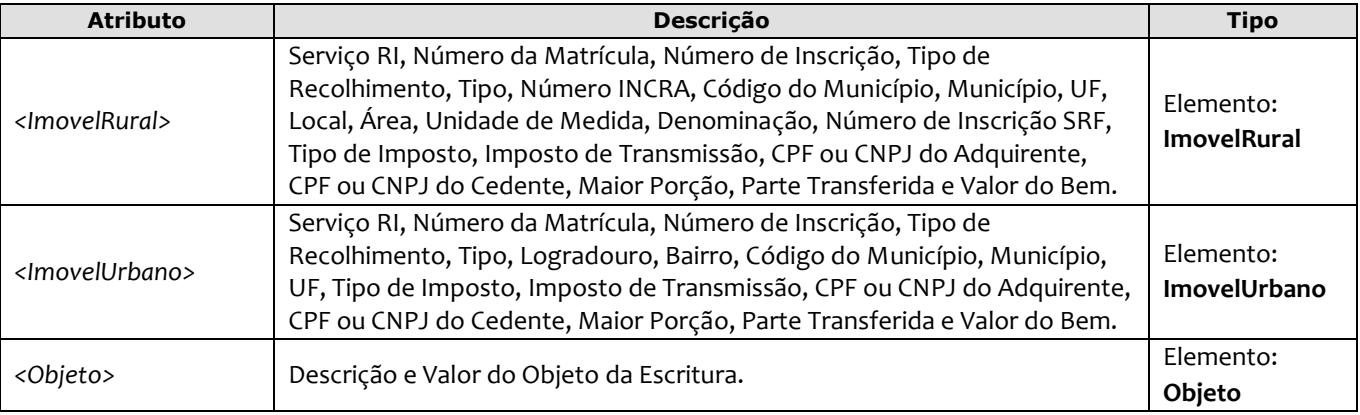

*Obs*.: Quando informados no arquivo XML, sugere-se que os imóveis sejam inseridos na sequência conforme o exemplo abaixo.

<span id="page-27-1"></span>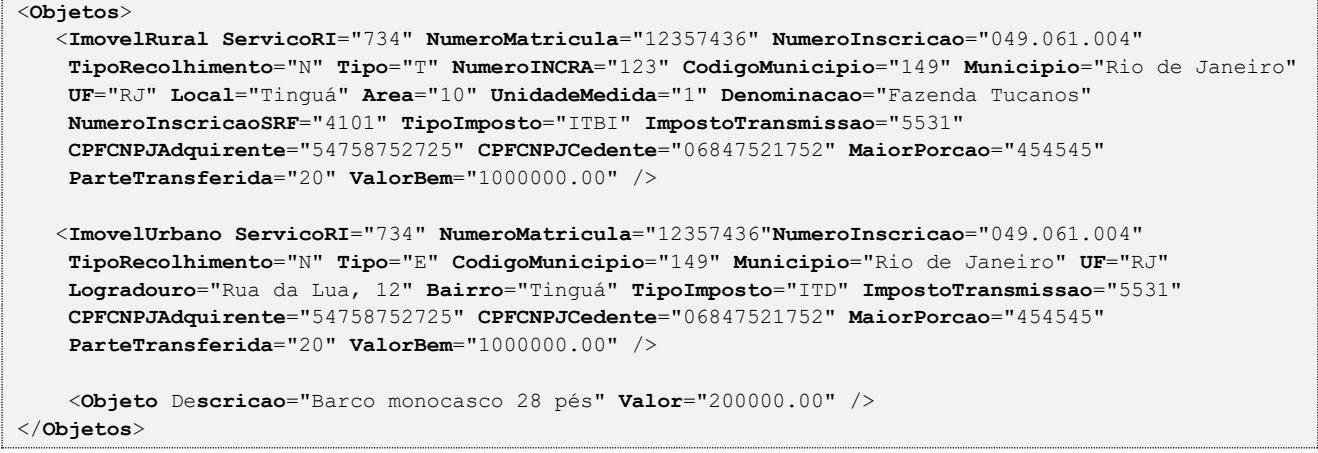

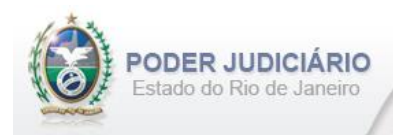

## **5.26. Imóvel Rural**

O elemento ImovelRural representa a especialização de um Imóvel. Possui (herda) os atributos do elemento abstrato **Imóvel** e o acréscimo dos seguintes atributos:

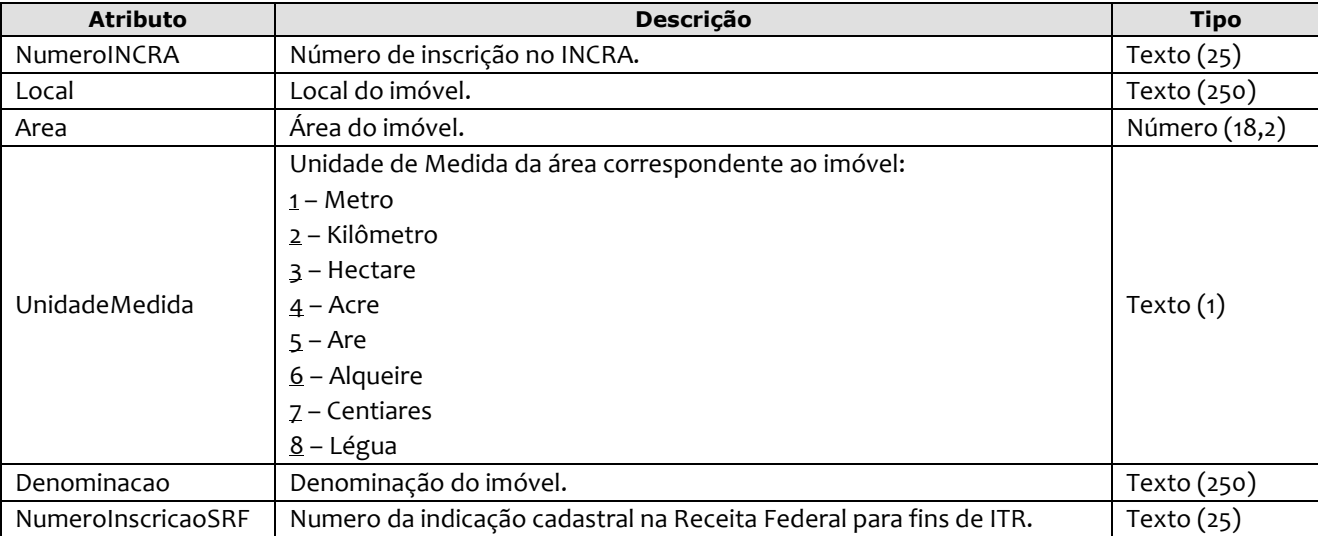

#### Exemplo:

```
<Objetos> 
    <ImovelRural ServicoRI="734" NumeroMatricula="12357436" NumeroInscricao="049.061.004" 
    TipoRecolhimento="N" Tipo="T" NumeroINCRA="123" CodigoMunicipio="148" Municipio="Nova Iguaçu" 
    UF="RJ" Local="Tinguá" Area="10" UnidadeMedida="1" Denominacao="Fazenda Tucanos" 
    NumeroInscricaoSRF="4101" TipoImposto="ITBI" ImpostoTransmissao="5531" 
    CPFCNPJAdquirente="54758752725" CPFCNPJCedente="06847521752" 
     MaiorPorcao="454545" ParteTransferida="20" ValorBem="1000000.00" />
</Objetos>
```
## <span id="page-28-0"></span>**5.27. Imóvel Urbano**

O elemento ImovelUrbano representa a especialização de um Imóvel. Possui (herda) os atributos do elemento abstrato **Imóvel** e o acréscimo dos seguintes atributos:

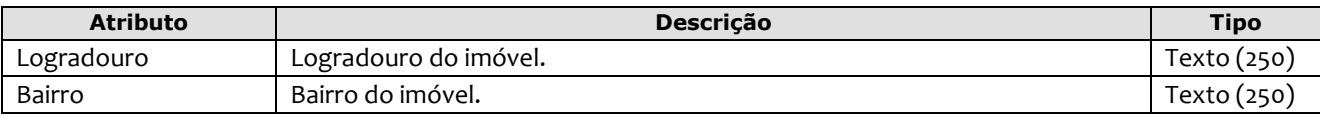

Exemplo:

```
<Objetos> 
   <ImovelUrbano ServicoRI="734" NumeroMatricula="12357436"NumeroInscricao="049.061.004" 
    TipoRecolhimento="N" Tipo="E" CodigoMunicipio="149" Municipio="Rio de Janeiro" UF="RJ" 
    Logradouro="Rua da Lua, 12" Bairro="Tinguá" TipoImposto="ITD" ImpostoTransmissao="5531" 
     CPFCNPJAdquirente="54758752725" CPFCNPJCedente="06847521752" MaiorPorcao="454545" 
     ParteTransferida="20" ValorBem="1000000.00" />
</Objetos>
```
## <span id="page-28-1"></span>**5.28. Objeto**

O elemento Objeto representa a especialização de um Objeto de Escritura. Possui os seguintes atributos:

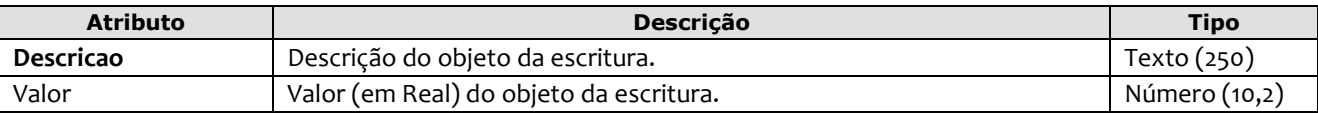

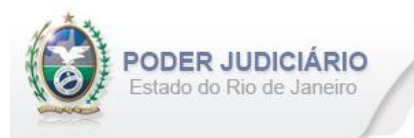

#### Exemplo:

```
<Objetos> 
    <Objeto Descricao="Barco monocasco 28 pés" Valor="200000.00" />
</Objetos>
```
#### <span id="page-29-0"></span>**5.29. Atos Vinculados**

O elemento *AtosVinculados* representa uma coleção de atos vinculados ao ato que está sendo praticado. Possui os seguintes atributos:

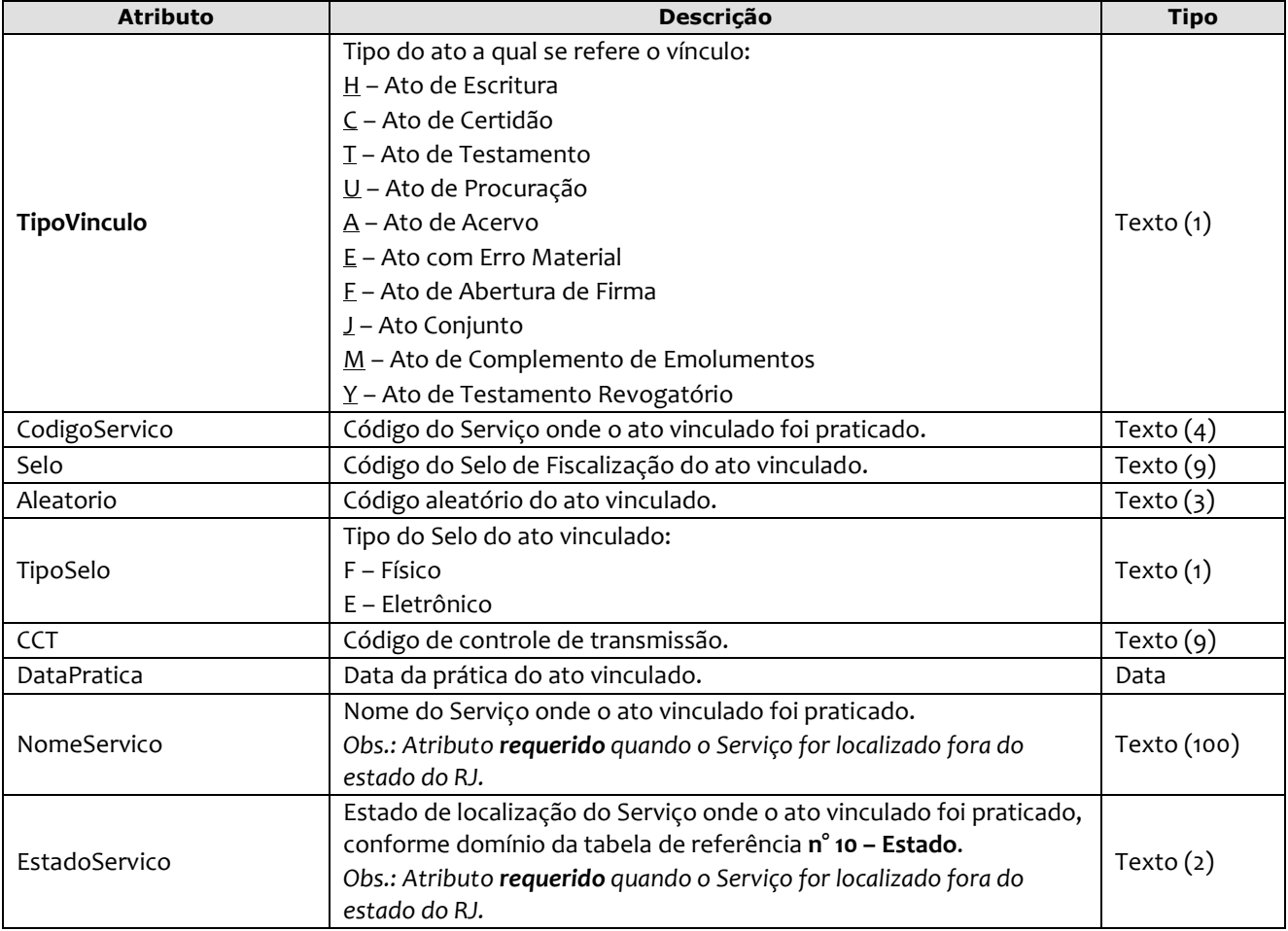

```
<AtosVinculados>
     <AtoVinculado TipoVinculo="H" CodigoServico="7444" Selo="EABC12345" Aleatorio="PLO" 
      TipoSelo="E" DataPratica="01/05/2013" NomeServico="1° Oficio" Estado="RS" />
     <AtoVinculado TipoVinculo="U" CodigoServico="7445" Selo="ABC12112" Aleatorio="ILO" 
      TipoSelo="F" DataPratica="01/08/2013" NomeServico="2° Oficio" Estado="CE" />
</AtosVinculados>
```
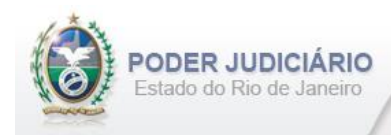

## **5.30. Emolumentos**

O elemento *Emolumentos* descreve os emolumentos do Ato e possui zero ou vários elementos ItemEmolumento. Possui os seguintes atributos e elementos:

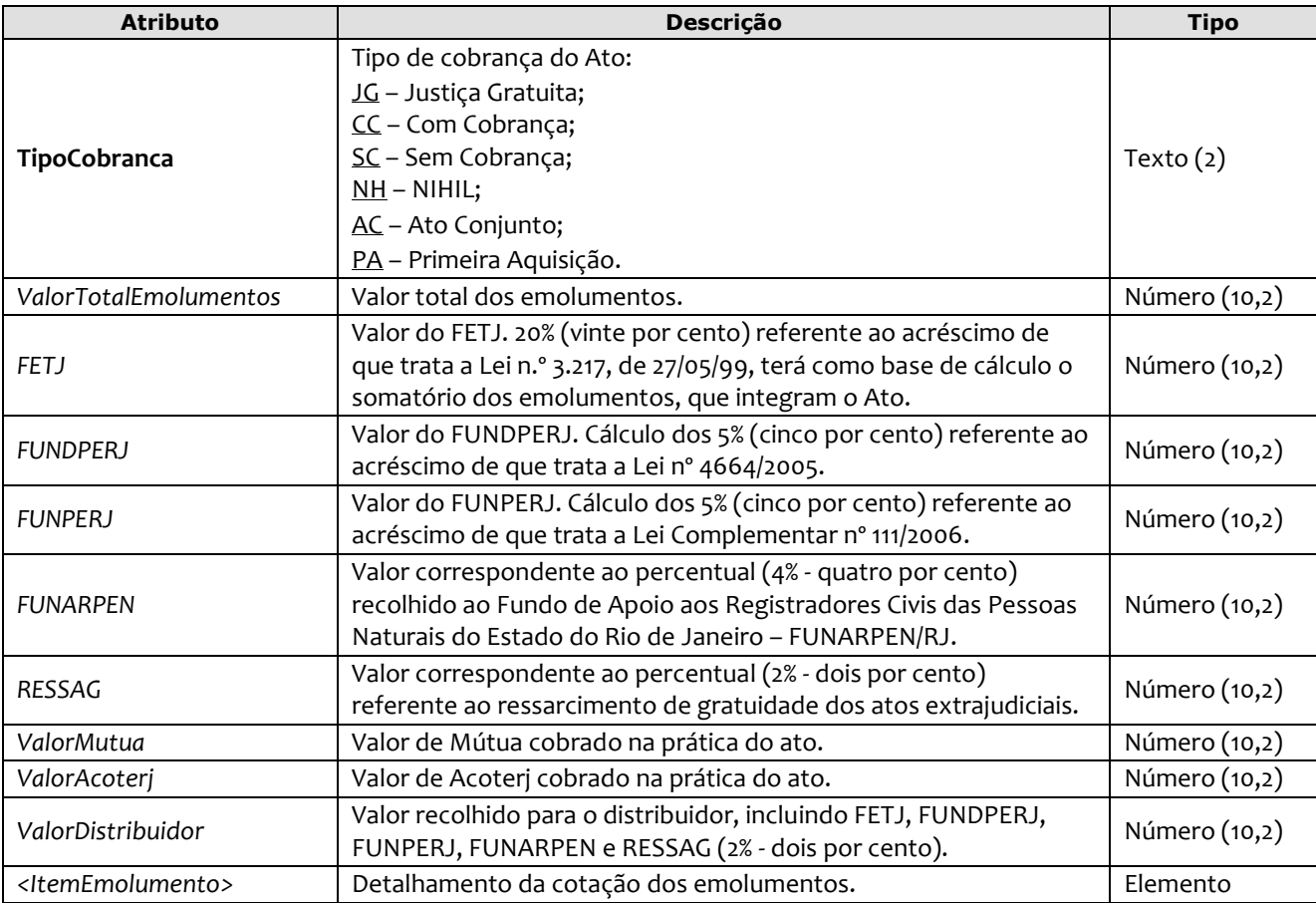

Exemplo:

```
<Emolumentos TipoCobranca="CC" ValorTotalEmolumentos="48.56" FETJ="9.71" 
        FUNDPERJ="2.42" FUNPERJ="2.42" FUNARPEN="1.94" RESSAG="0.97" ValorMutua="10.00" 
        ValorAcoterj="15.00" ValorDistribuidor="8.00">
          <ItemEmolumento Tabela="20" Item="1" SubItem="I" Quantidade="1" Complemento="Complemento 
de emolumentos" Excecao="Exceção aplicada" />
         <ItemEmolumento Tabela="1" Item="9" SubItem="*" Quantidade="1" Complemento="Complemento de 
           emolumentos" Excecao="Exceção aplicada" />
</Emolumentos>
```
<span id="page-30-0"></span>*Obs.:* Para Emolumentos com TipoCobranca="JG", "SC" e "AC", todos os atributos devem ser suprimidos, inclusive o elemento "ItemEmolumento", restando informar apenas o atributo TipoCobranca. Ainda na hipótese de TipoCobranca= "SC" (usado quando ocorre erro material por parte do Serviço), faz-se necessário informar o vínculo com o ato anterior (onde ocorreu o erro material), no elemento AtosVinculados. O TipoCobranca="AC" será usado quando se tratar de um **Ato Conjunto** (que já fora cotado no Ato principal).

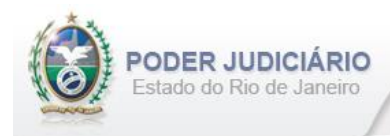

## **5.31. Itens de Emolumento**

O elemento *ItemEmolumento* representa o detalhamento da cotação dos emolumentos. Possui os seguintes atributos:

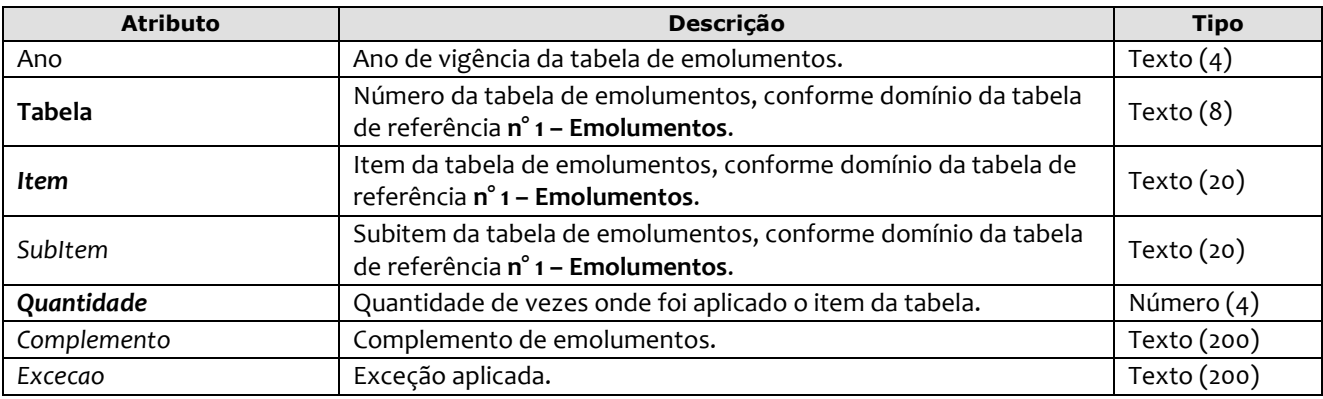

#### Exemplo:

```
<Emolumentos TipoCobranca="CC" ValorTotalEmolumentos="48.56" FETJ="9.71" FUNDPERJ="2.42"
       FUNPERJ="2.42" FUNARPEN="1.94" RESSAG="0.97" >
        <ItemEmolumento Ano="2012" Tabela="20" Item="1" SubItem="I" Quantidade="1" 
Complemento="Complemento de emolumentos" Excecao="Exceção aplicada" />
       <ItemEmolumento Ano="2013" Tabela="1" Item="9" SubItem="*" Quantidade="1" />
</Emolumentos>
```
*Obs.:* Para os casos em que o atributo "Ano" for suprimido, será considerado o ano da data de prática do ato**.**